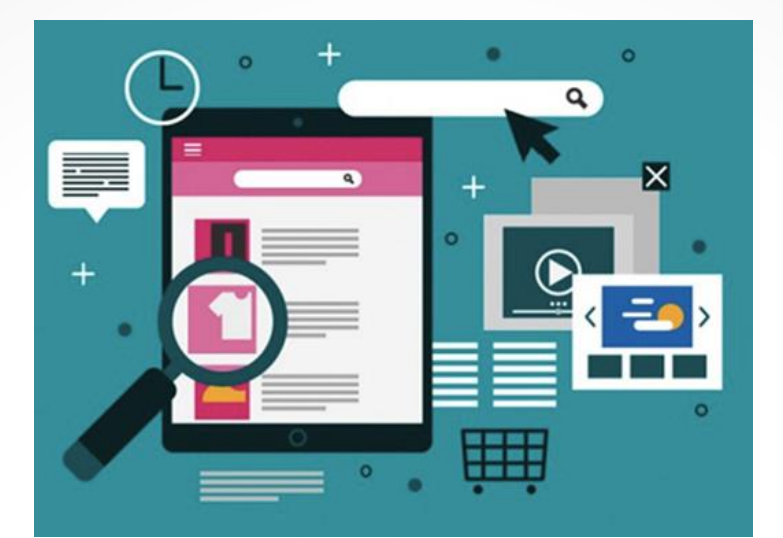

# Библиотекарь - журналист. Сервисы для создания электронных публикаций

*Орешко Марина Анатольевна,*

*Мурманск*

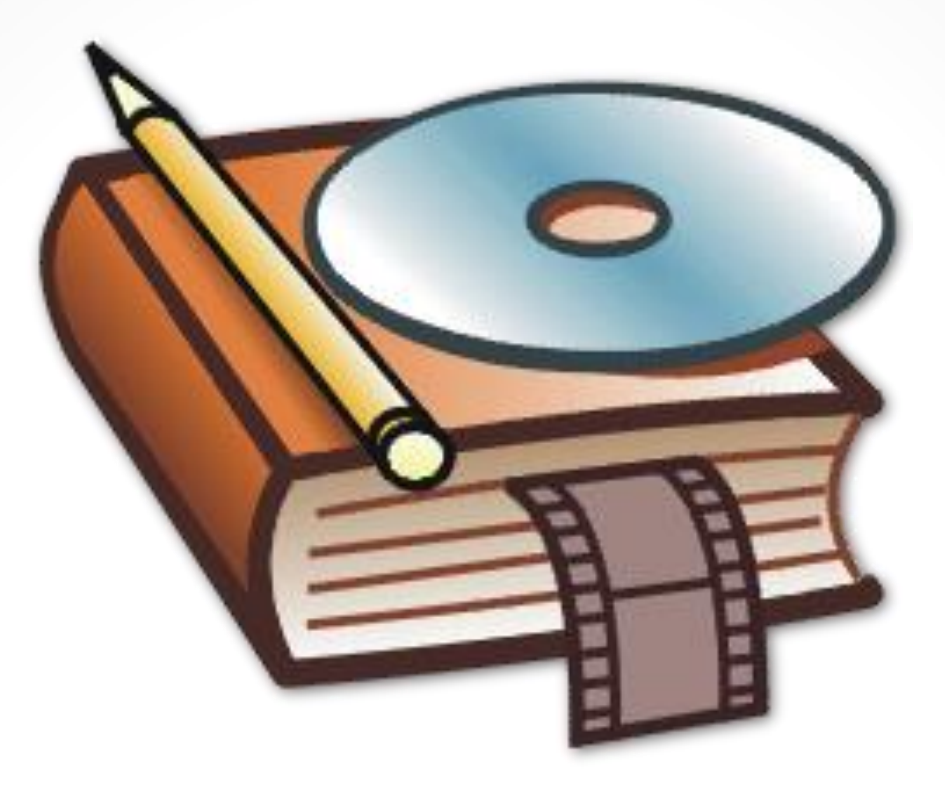

## **Интерактивные книги**

## **Bookemon**

### Create Your Own Book Choose an **option** to start

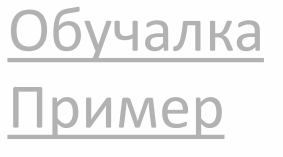

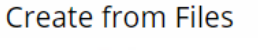

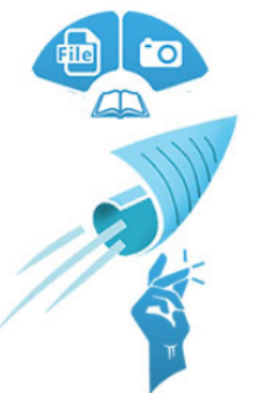

No Editing or Design.

Upload either photos or documents in PDF, Word, or PPT directly as your book content. No software to use. A book is created in minutes after uploading the photos or document.

Online or Mobile - Any Browser

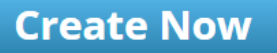

#### Create from Book Template

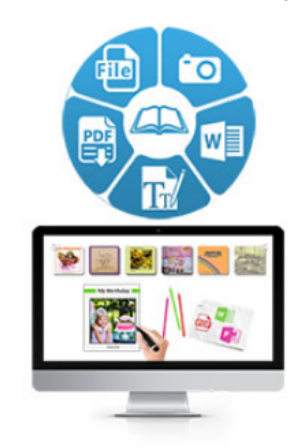

Edit is enabled Before Publish.

Use your photos, text, designs, Bookemon pre-designed book template pages, mix your own designed pages along with pages from your documents. This way has the most flexibility and capability to design the pages your way.

#### Online or Mobile App

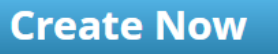

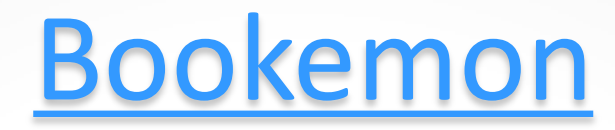

#### templates. CIICK a thumbhall to start!

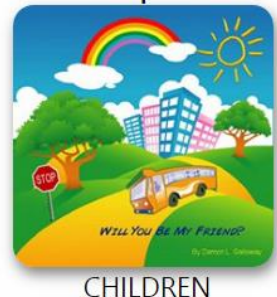

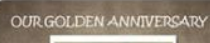

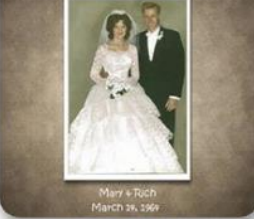

**ANIVERSARY** 

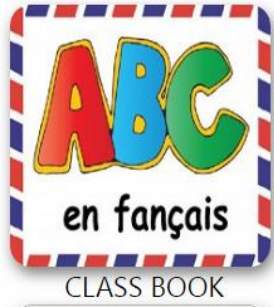

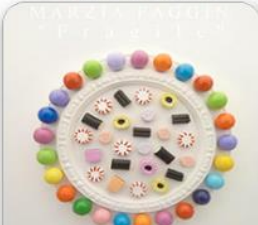

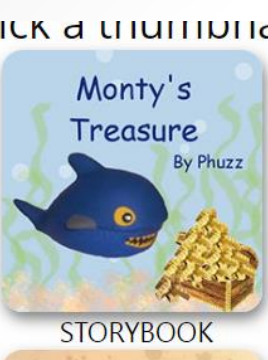

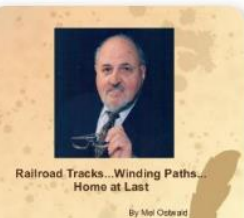

**BIOGRAPHY** 

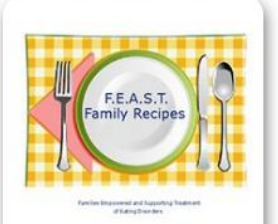

**COOK BOOK** 

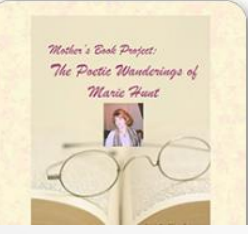

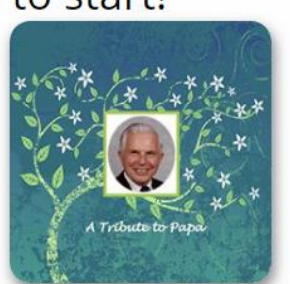

**FAMILY** 

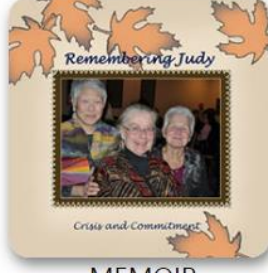

**MEMOIR** 

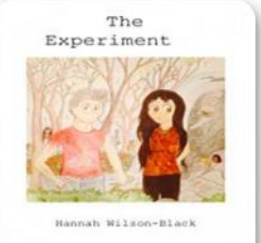

**FICTION** 

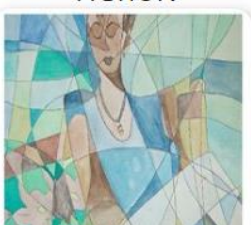

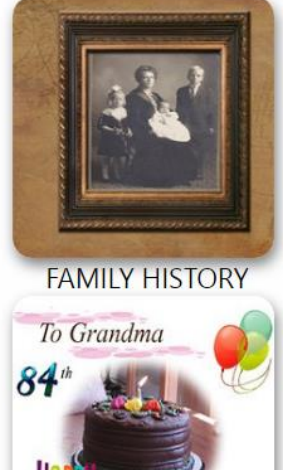

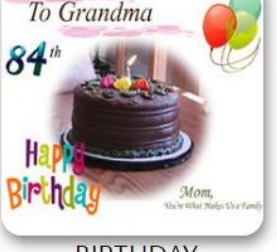

**BIRTHDAY** 

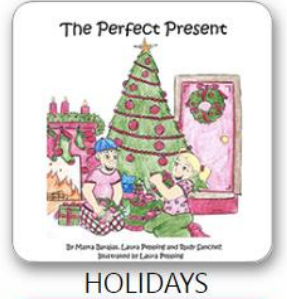

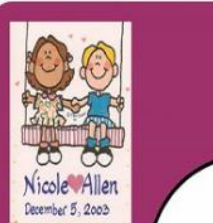

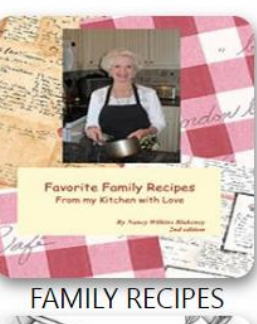

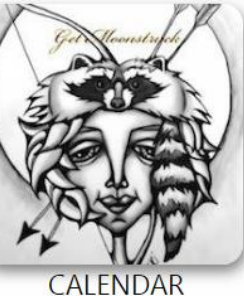

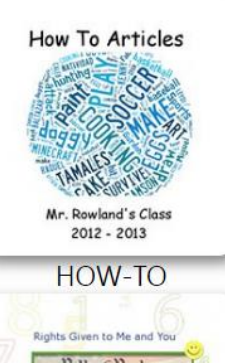

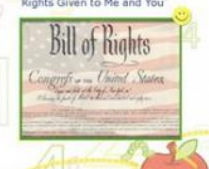

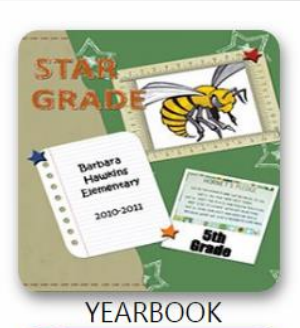

*Celebration*<br>" Celebrate A VORLD OF COLOR

**CELEBRATION** 

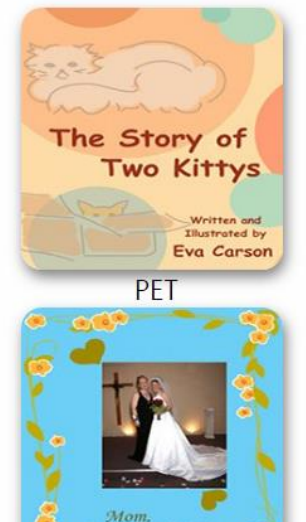

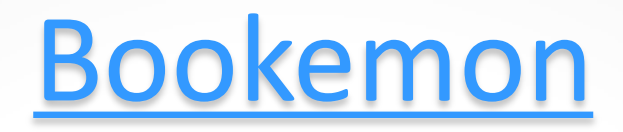

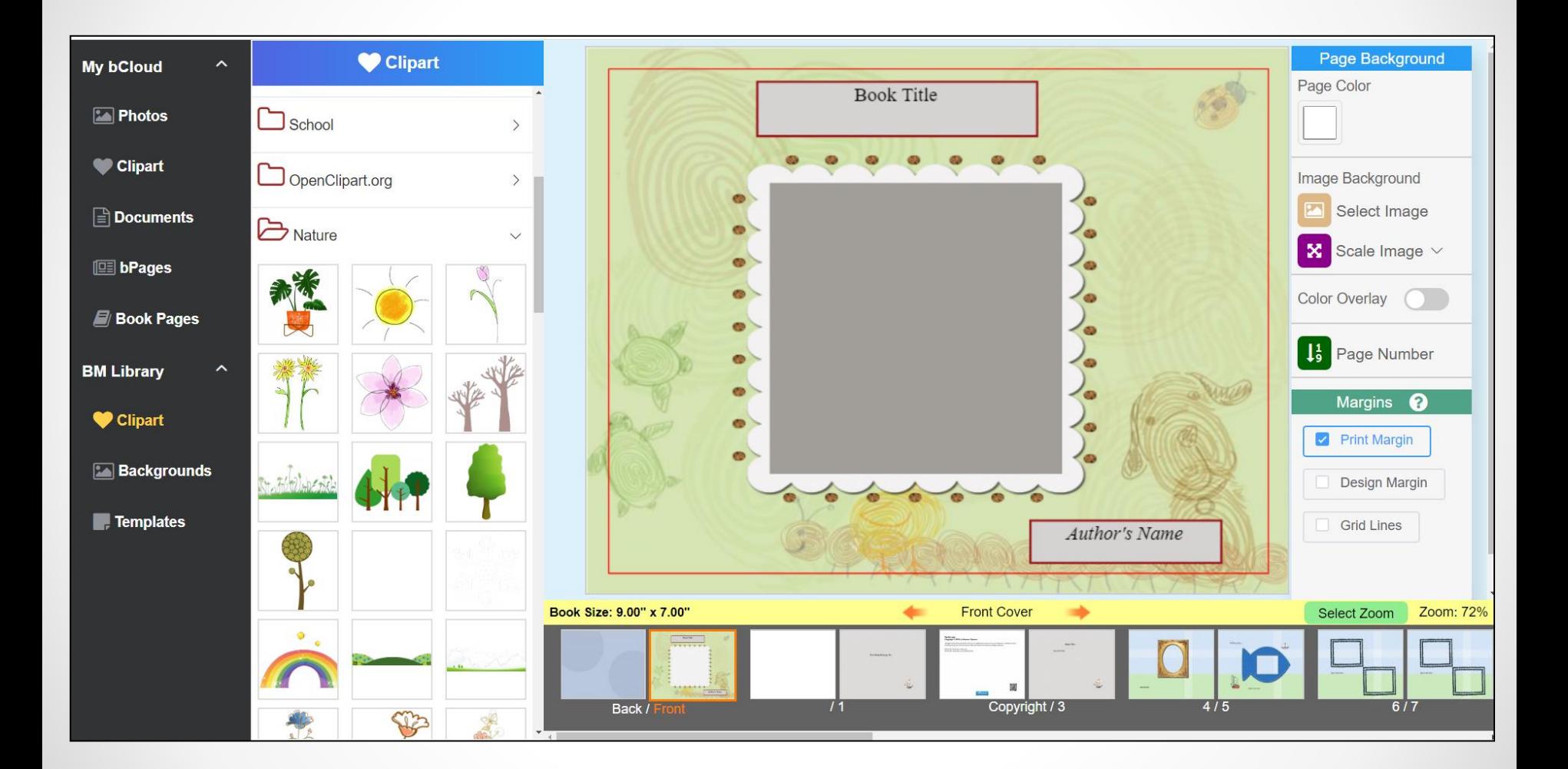

Ō

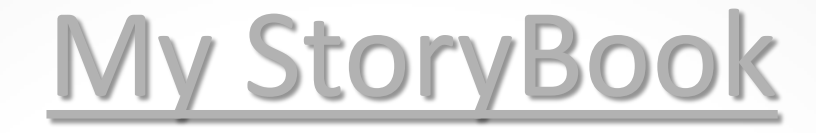

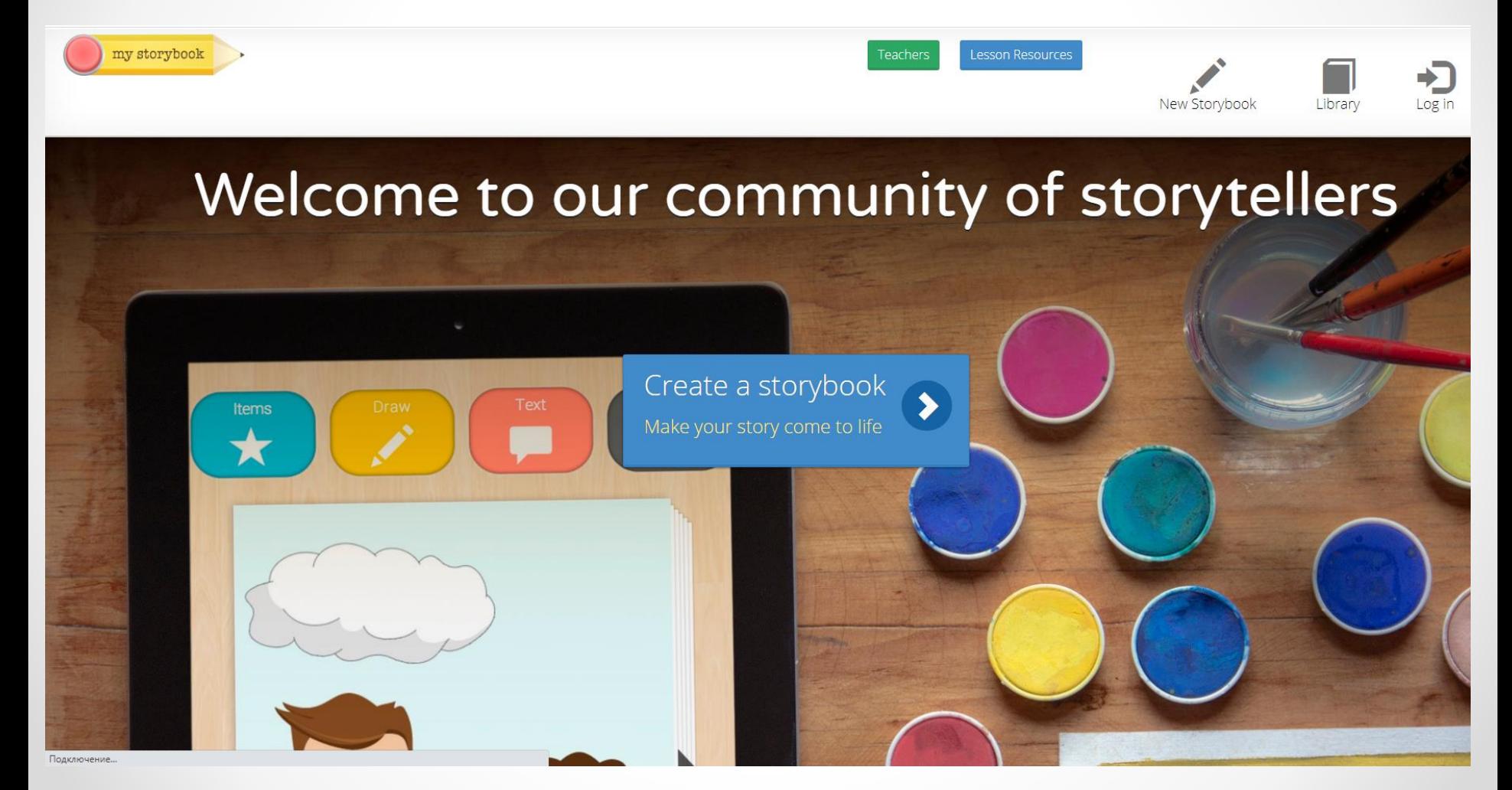

# [My StoryBook](https://www.mystorybook.com/books/new/)

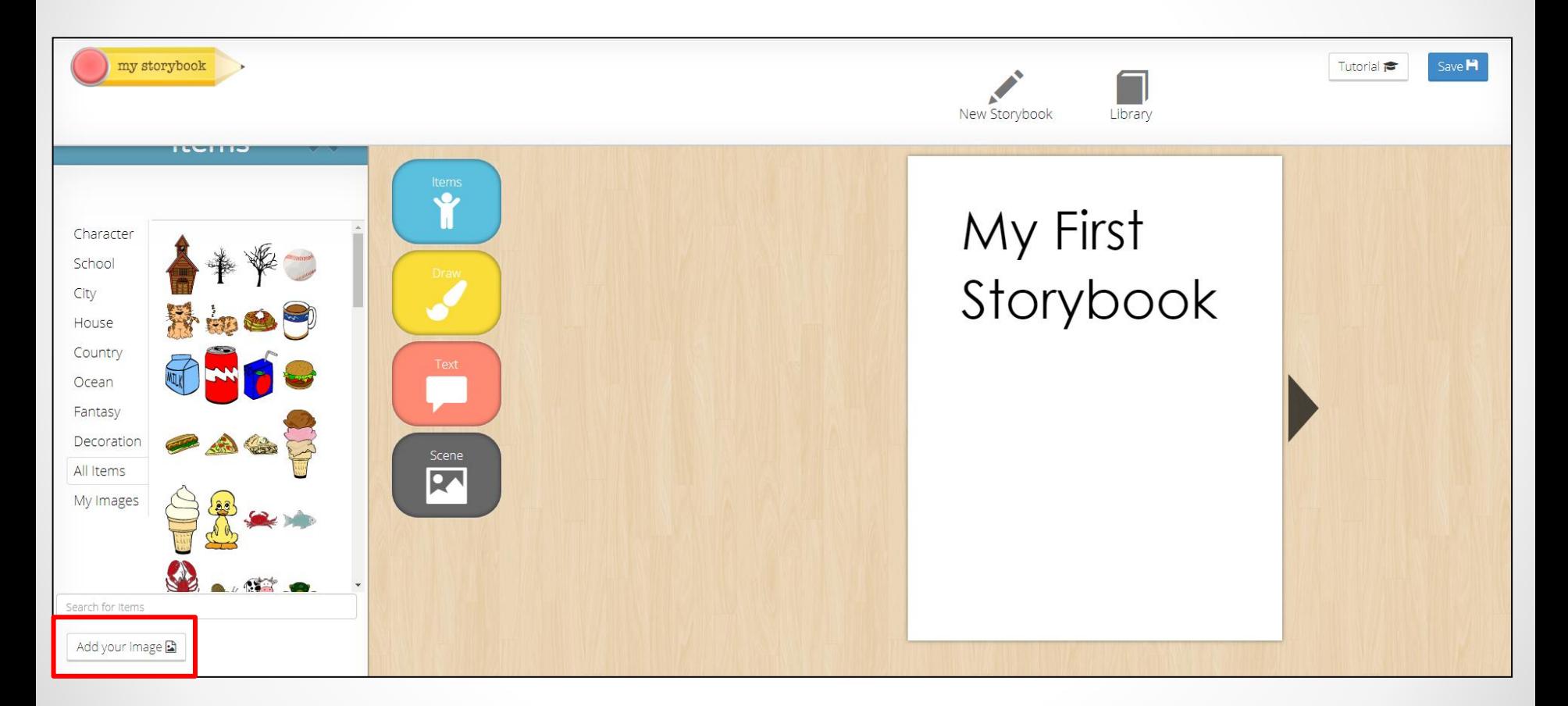

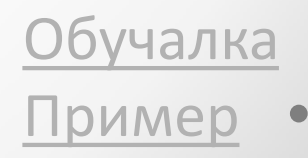

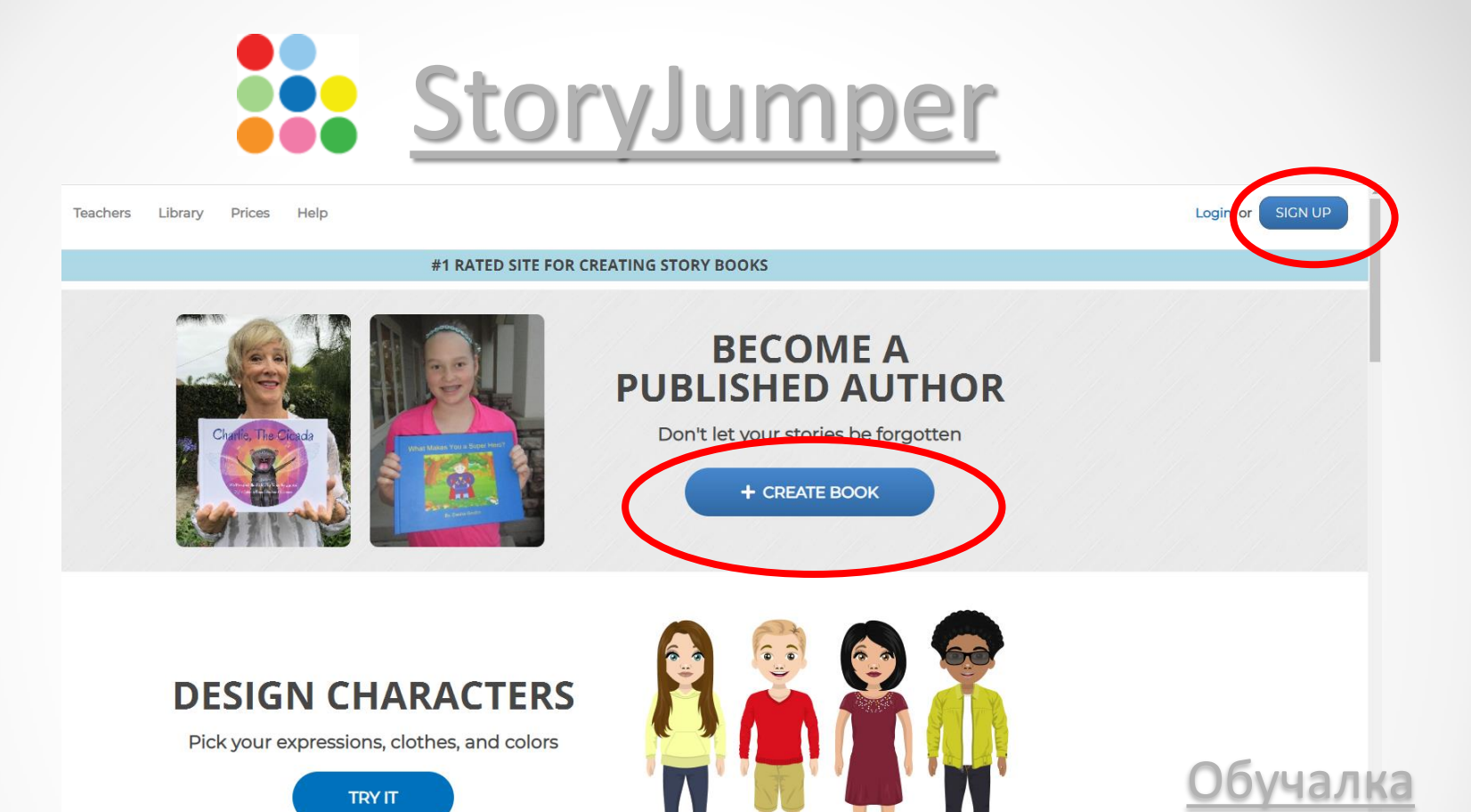

## **Сервис для создания иллюстрированных интерактивных книг с эффектом перелистывания страниц**

[Пример](https://www.storyjumper.com/book/read/11855312/%D0%9F%D0%A3%D0%A2%D0%95%D0%A8%D0%95%D0%A1%D0%A2%D0%92%D0%98%D0%95-%D0%92-%D0%98%D0%A1%D0%A2%D0%9E%D0%A0%D0%98%D0%AE)

## Рабочее поле

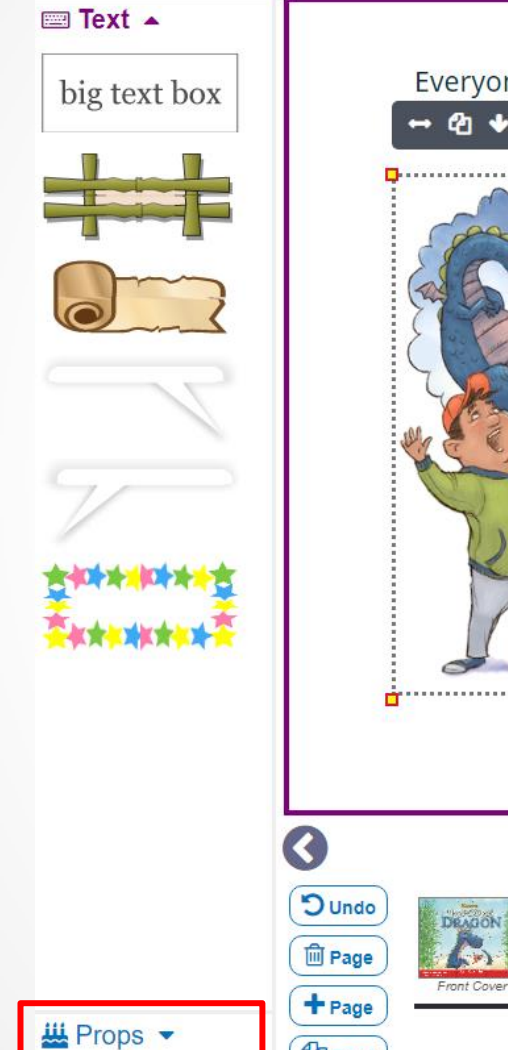

*<u>Al Page</u>* 

**Ex** Scenes  $\blacktriangleright$ **O** Photos  $\blacktriangledown$ 

Everyone in Buttery Glen was scared of the dragon...everyone  $\rightarrow$  4  $\rightarrow$  6  $\frac{1}{2}$  ious girl. Области Добавить

Книга wanted to be a knight. She was strong and brave and unafraid.

there were people with worse breath. And sure, the Dragon looked scary. But there were dogs in the village with scarier faces.

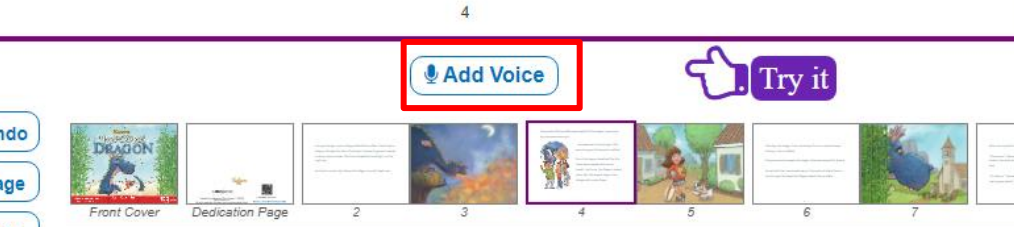

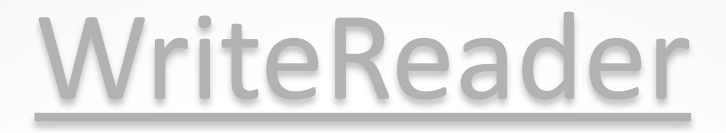

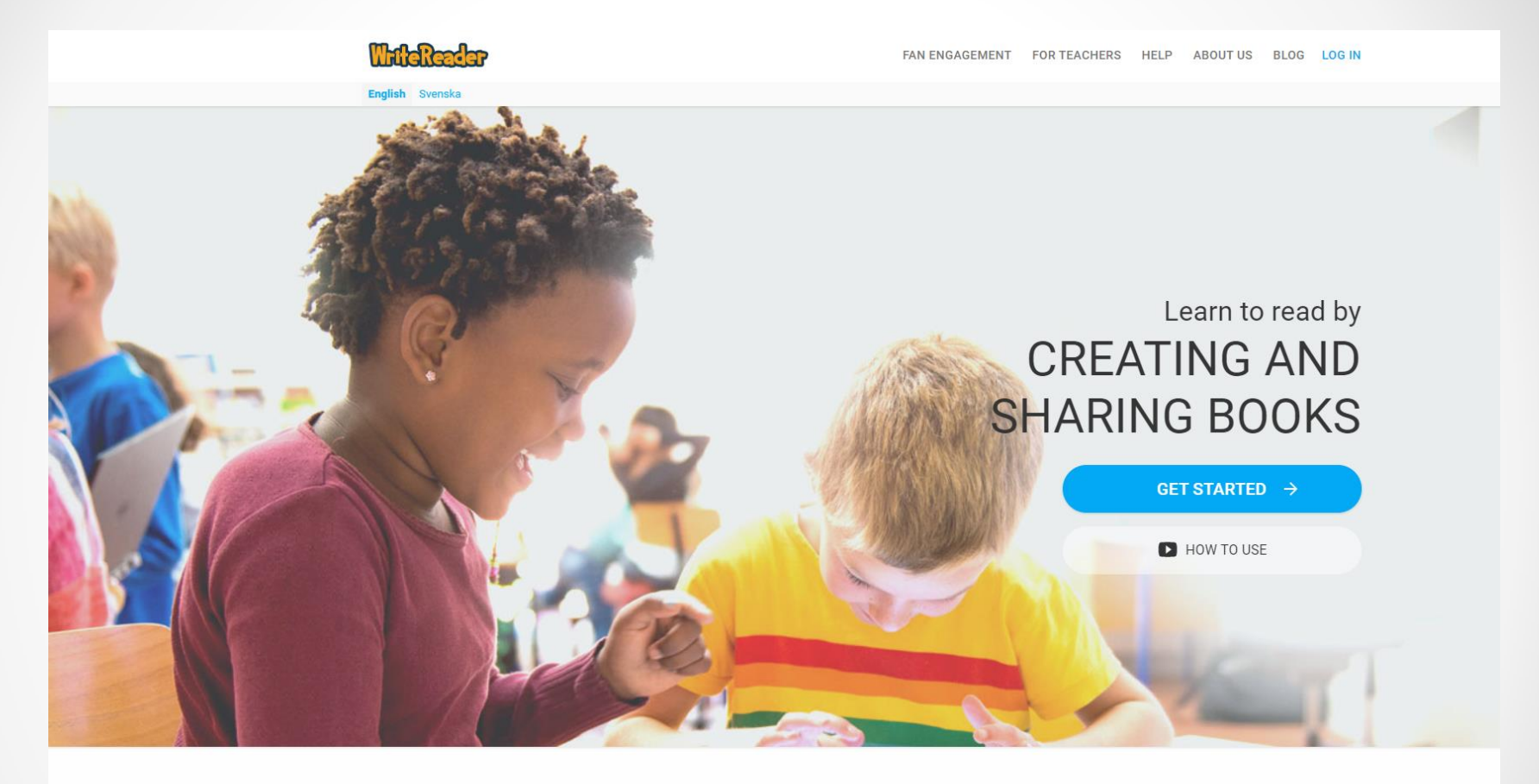

Ожидание logx.optimizely.com..

Why WriteReader

## **Сервис для создания небольших цифровых историй,**

#### **адресован детям**

# [WriteReader](https://writereader.com/)

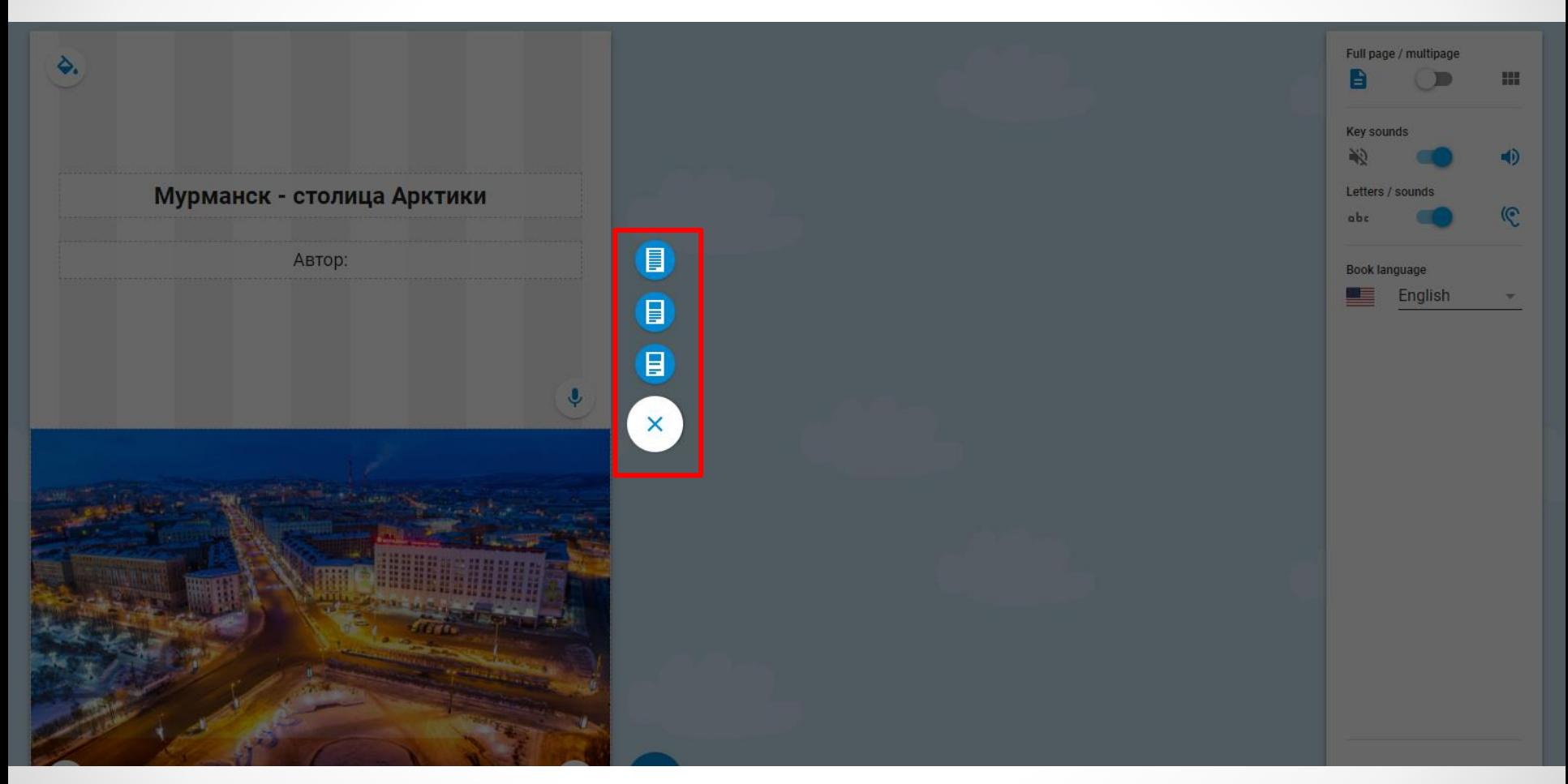

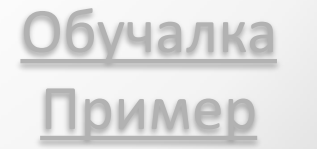

Ō

# [WriteReader](https://writereader.com/)

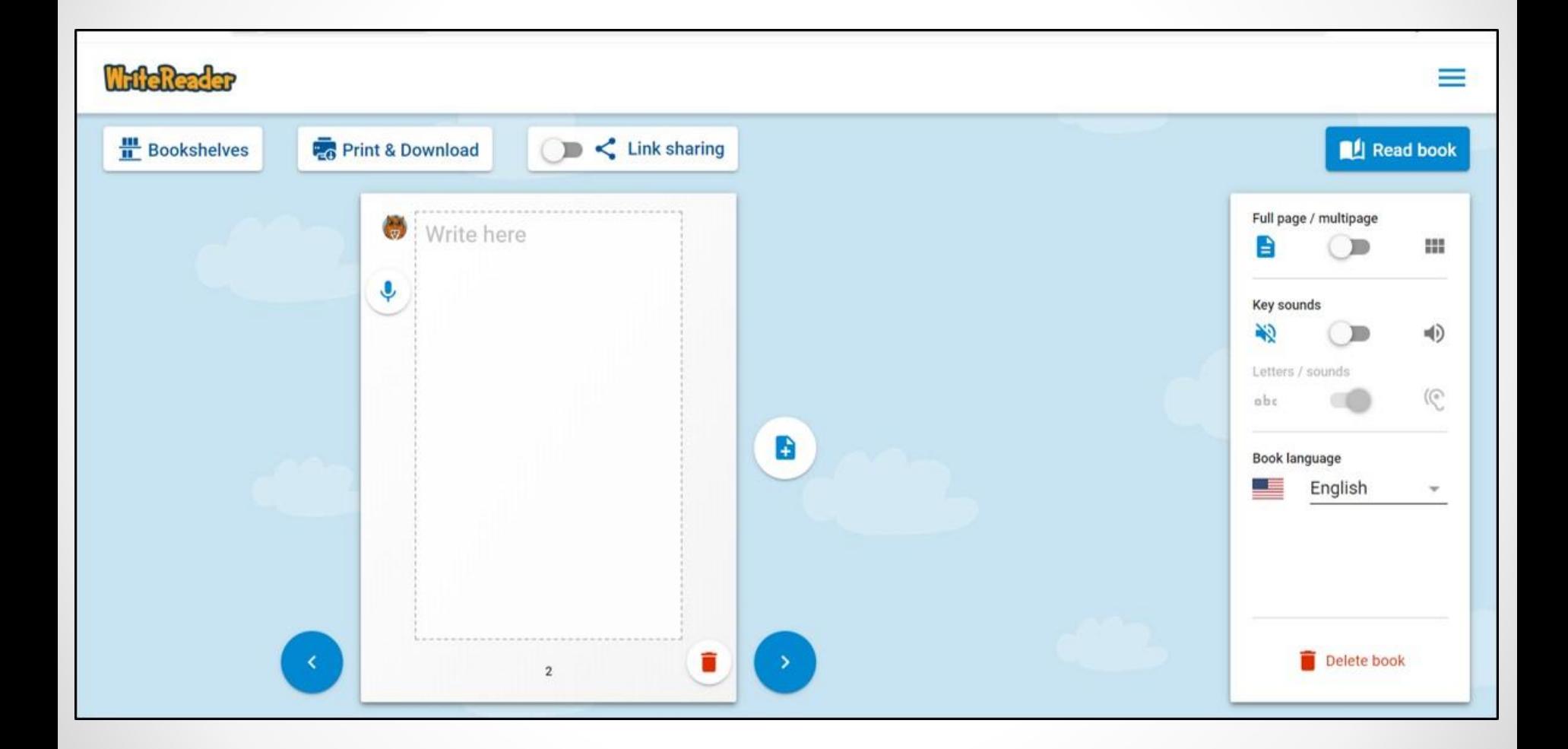

# [WriteReader](https://writereader.com/)

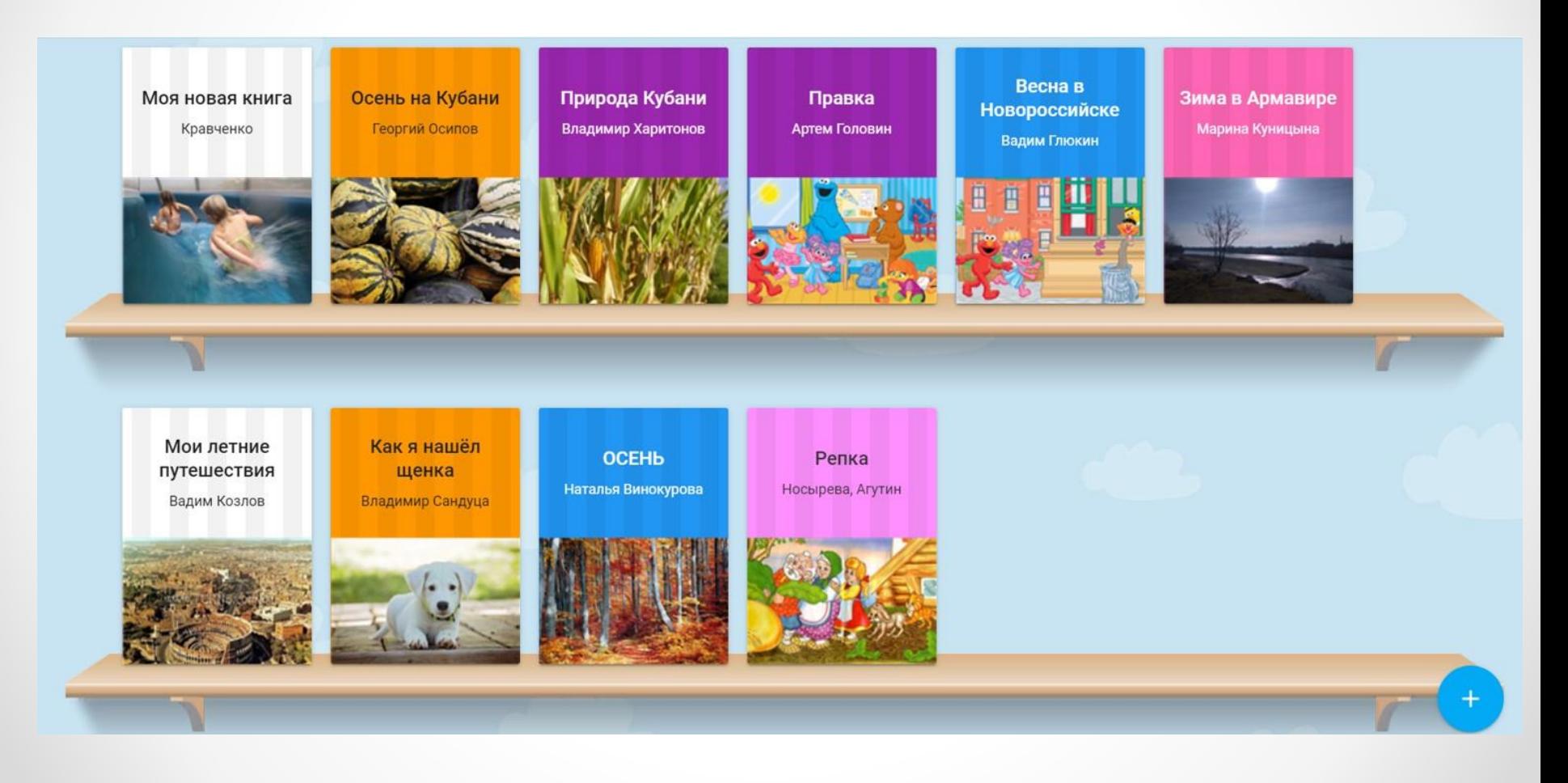

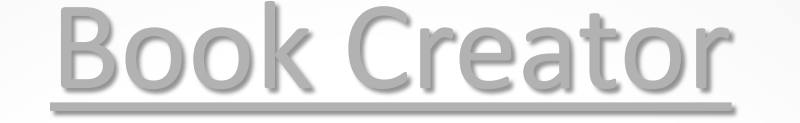

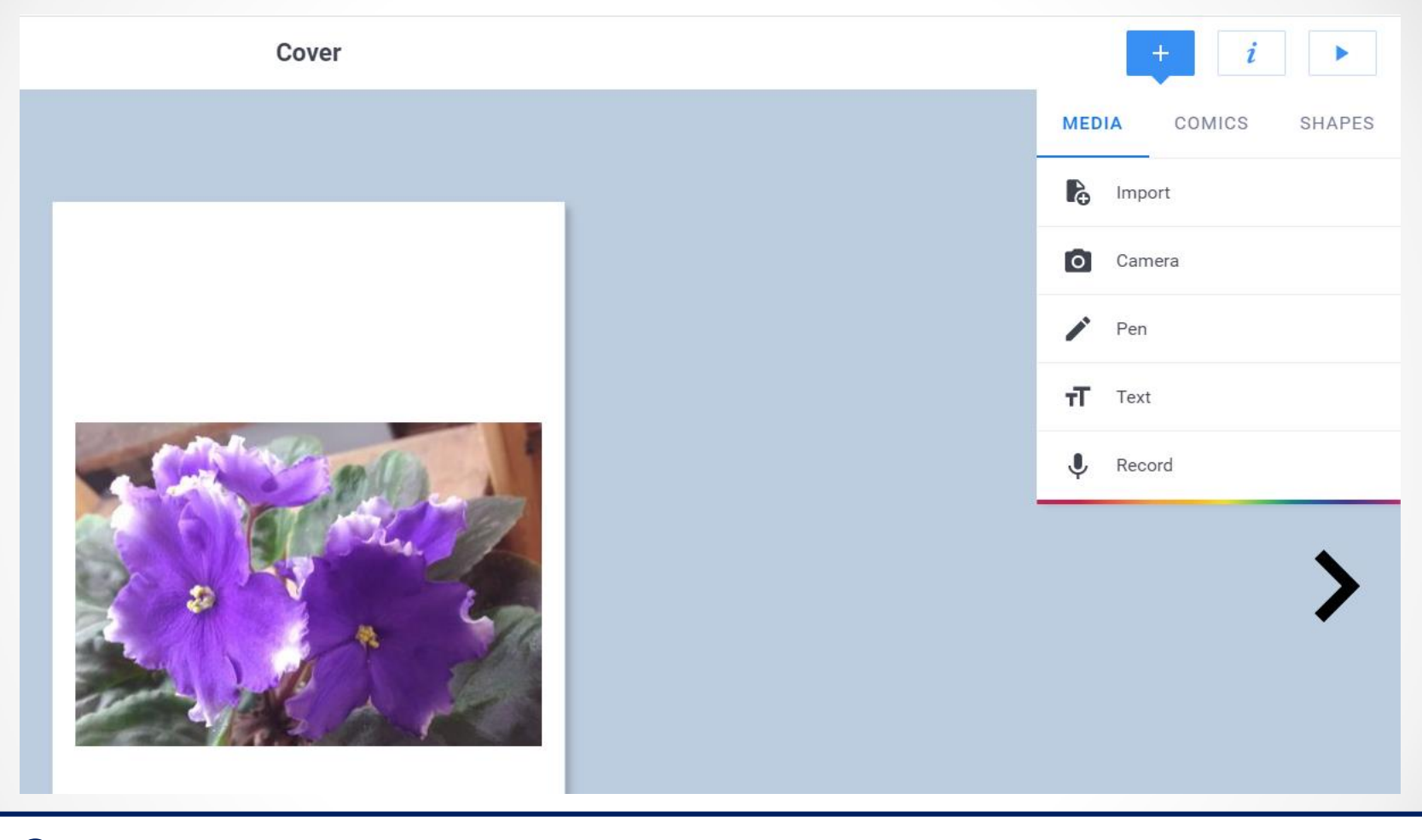

**Сервис для создания иллюстрированных интерактивных книг с использованием медиаконтента**

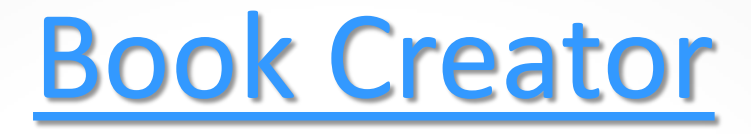

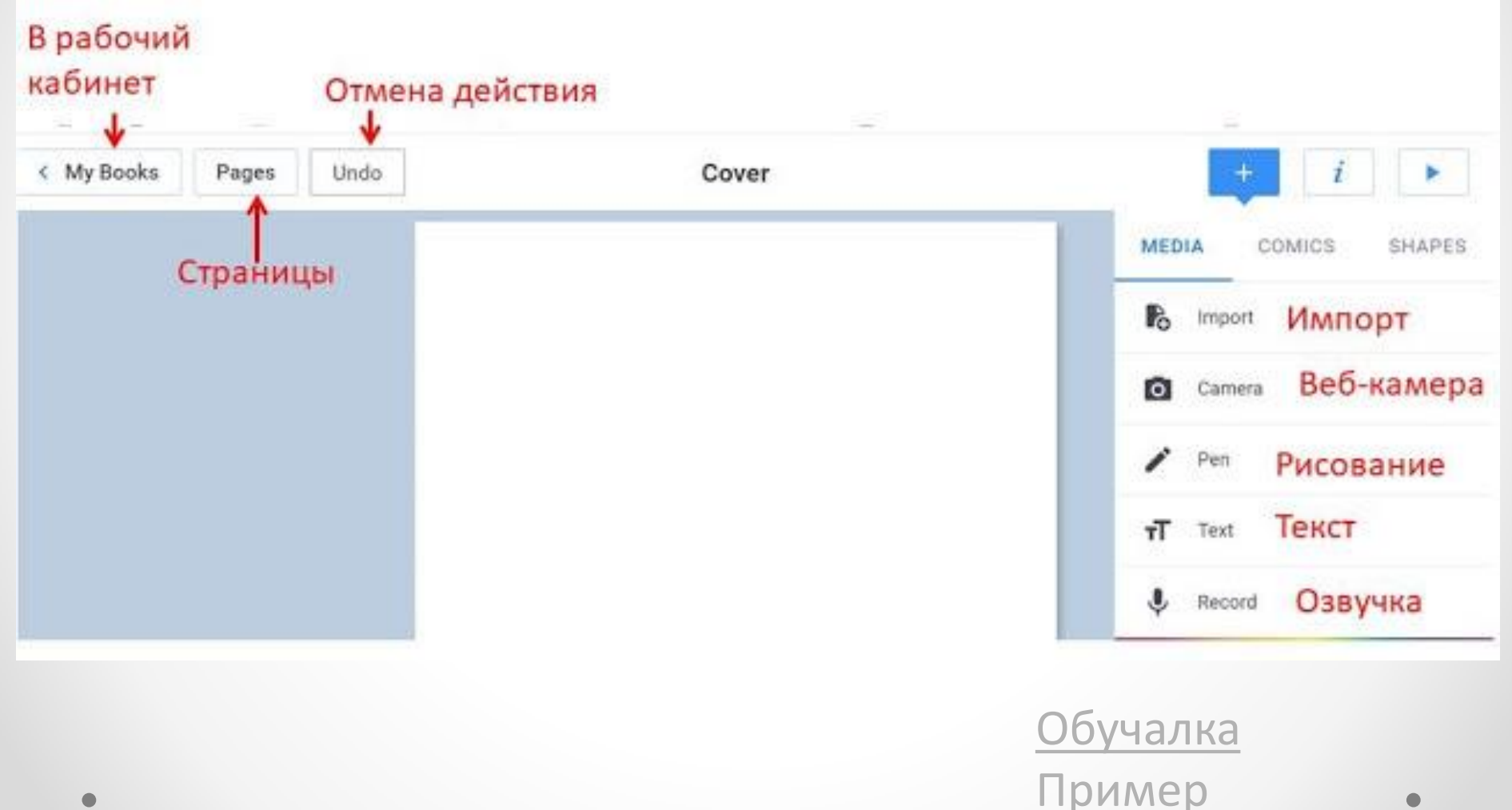

 $\bullet$ 

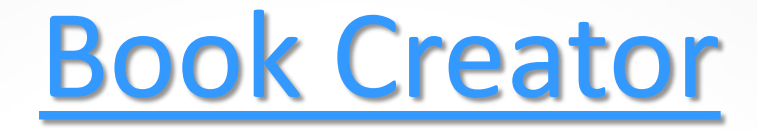

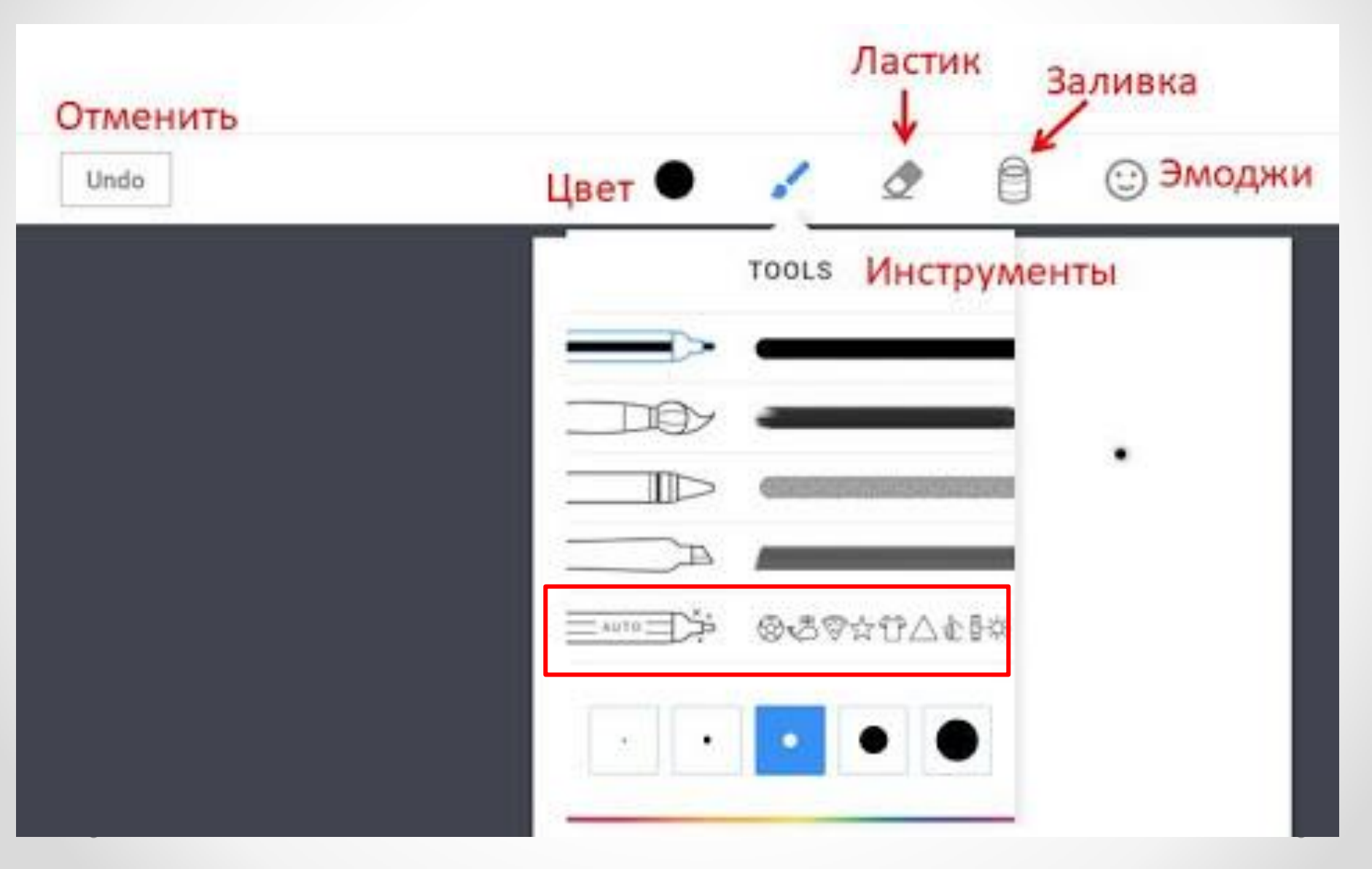

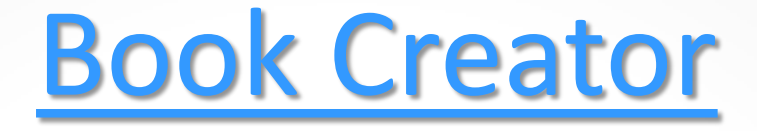

### Didyou mean: 太夏(の対ある喜自つ由命つウカあんあ<mark>×</mark>

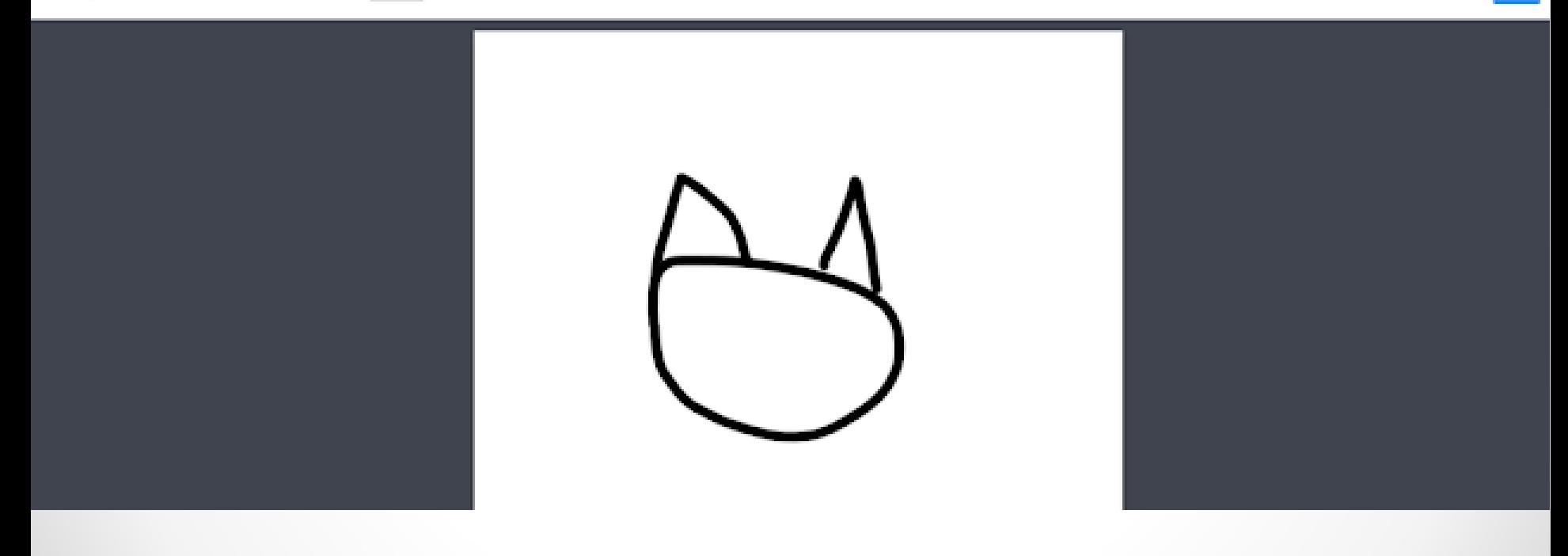

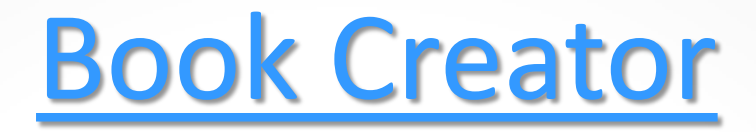

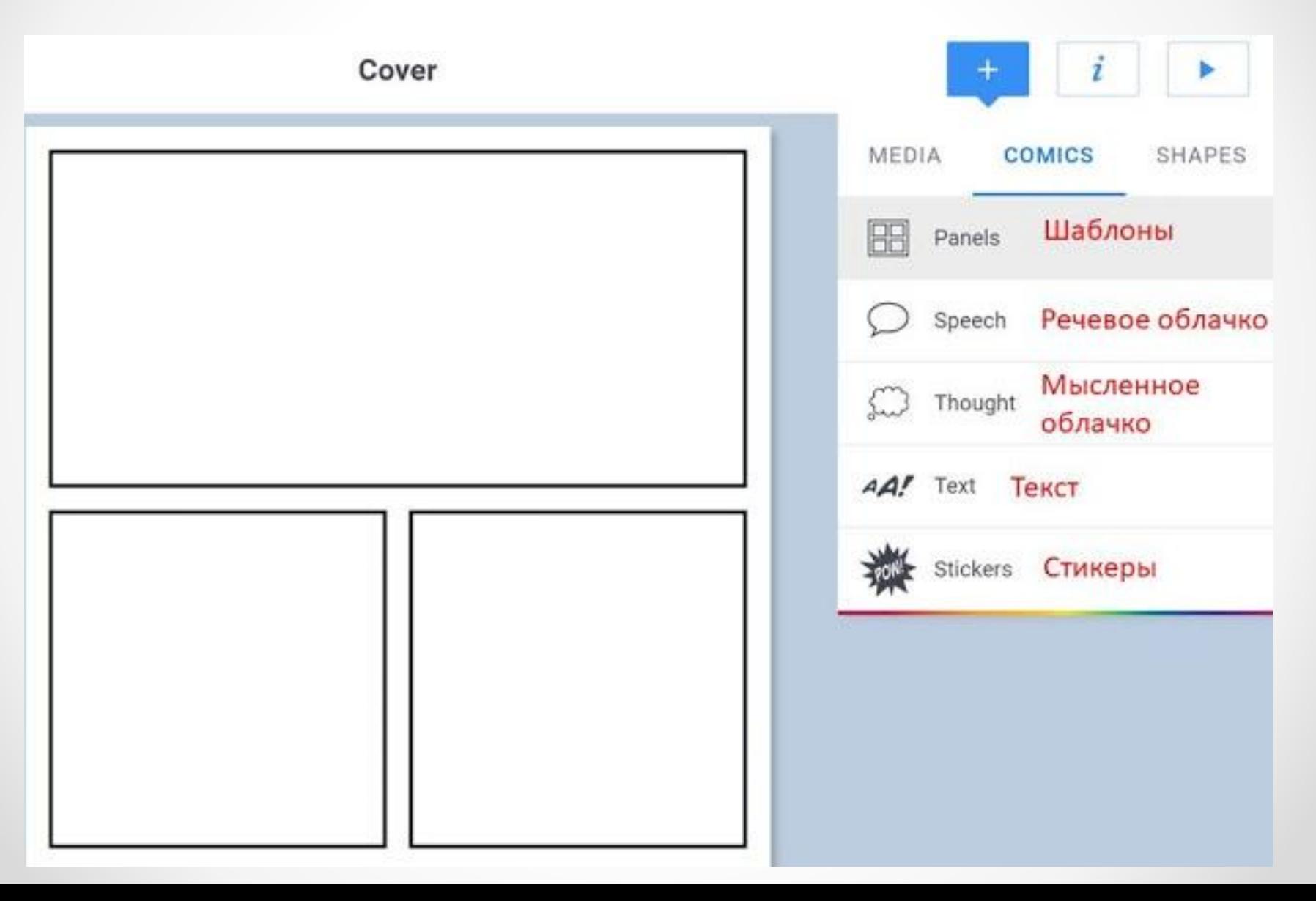

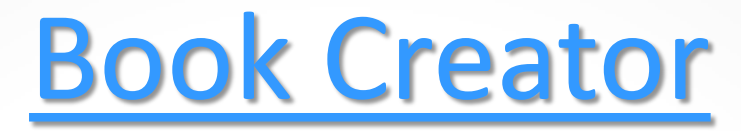

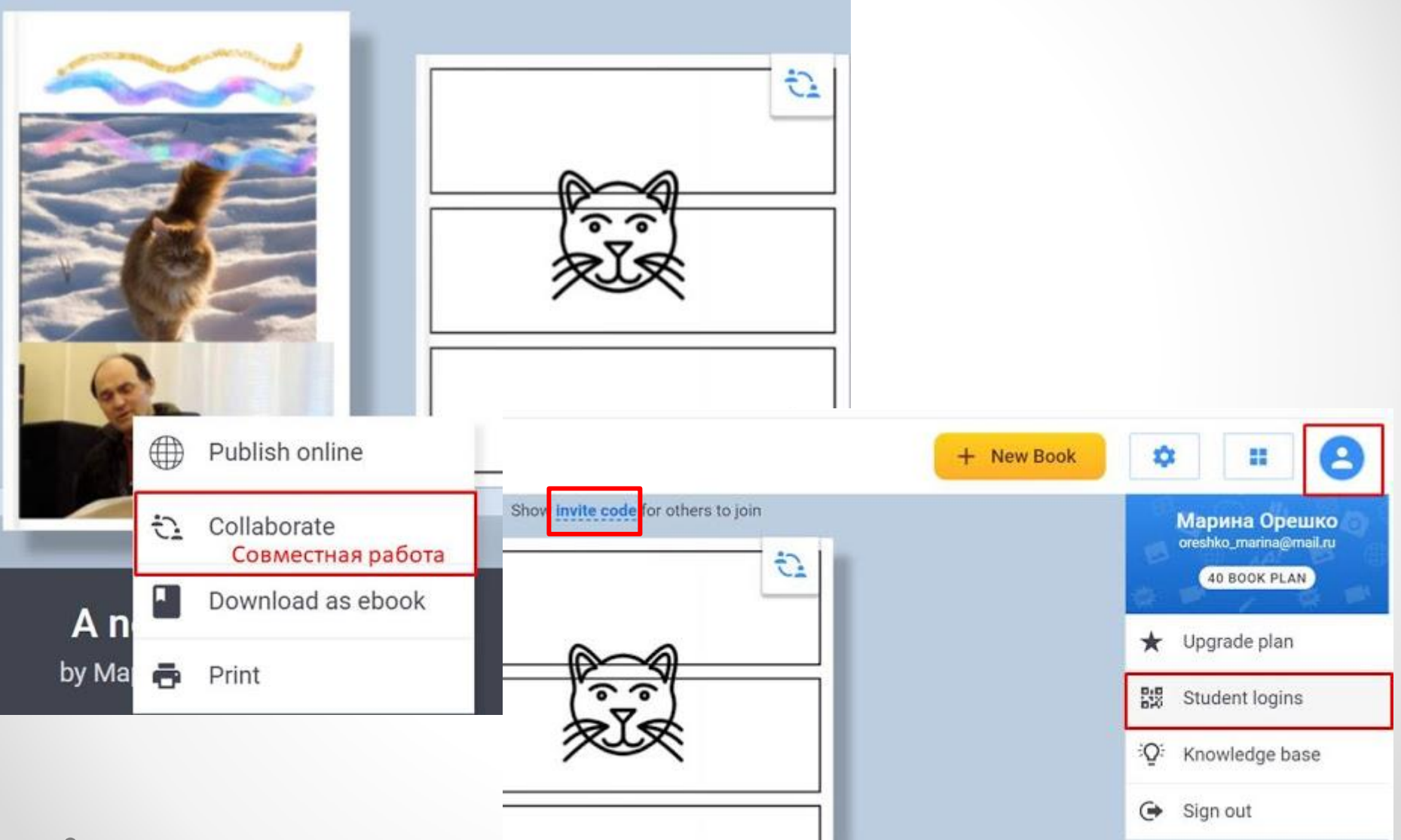

# Интерактивная книга [Удоба](https://udoba.org/)

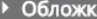

#### Глав

 $\hat{\phantom{a}}$ 

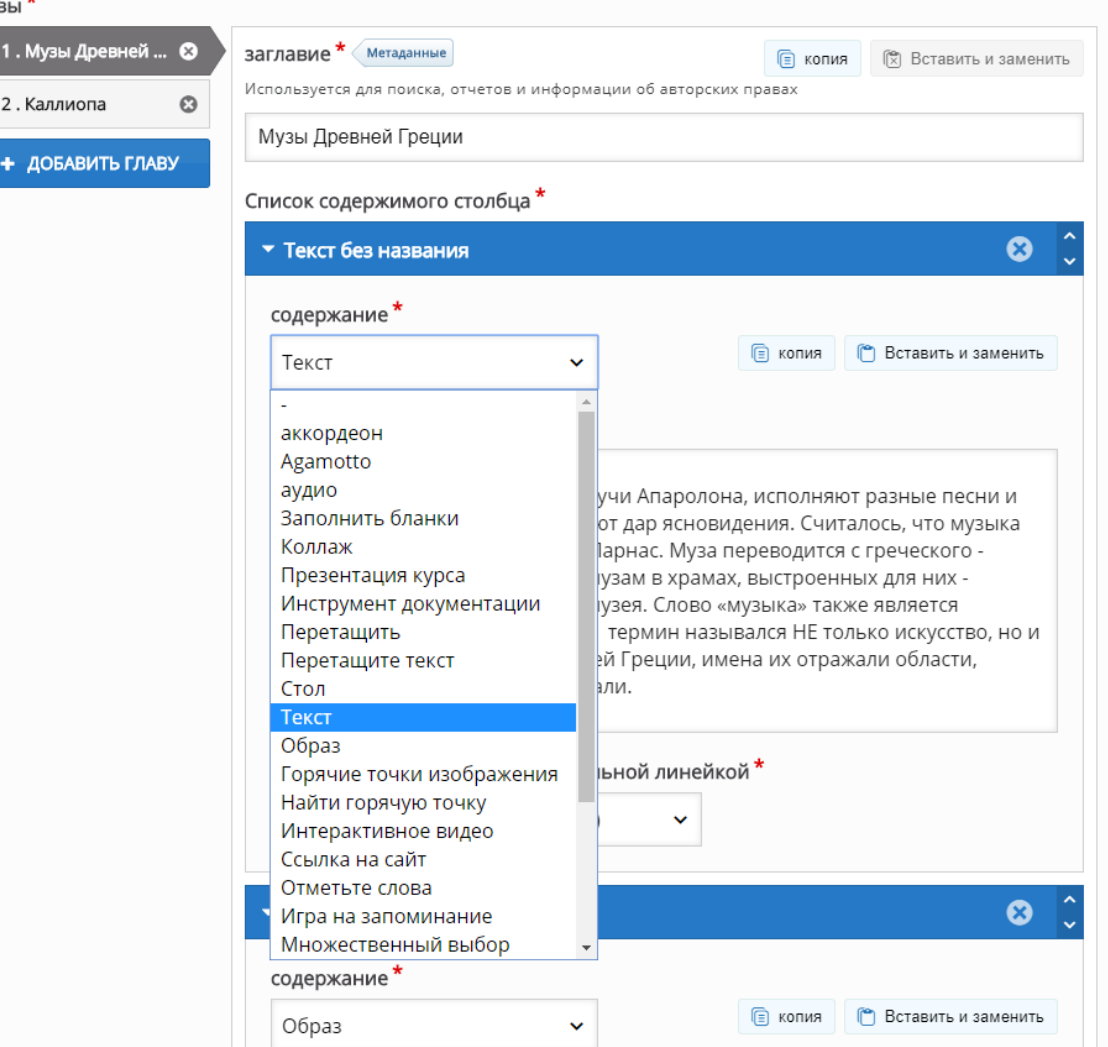

[Пример](https://h5p.org/h5p/embed/555677)

# Интерактивная книга [Удоба](https://udoba.org/)

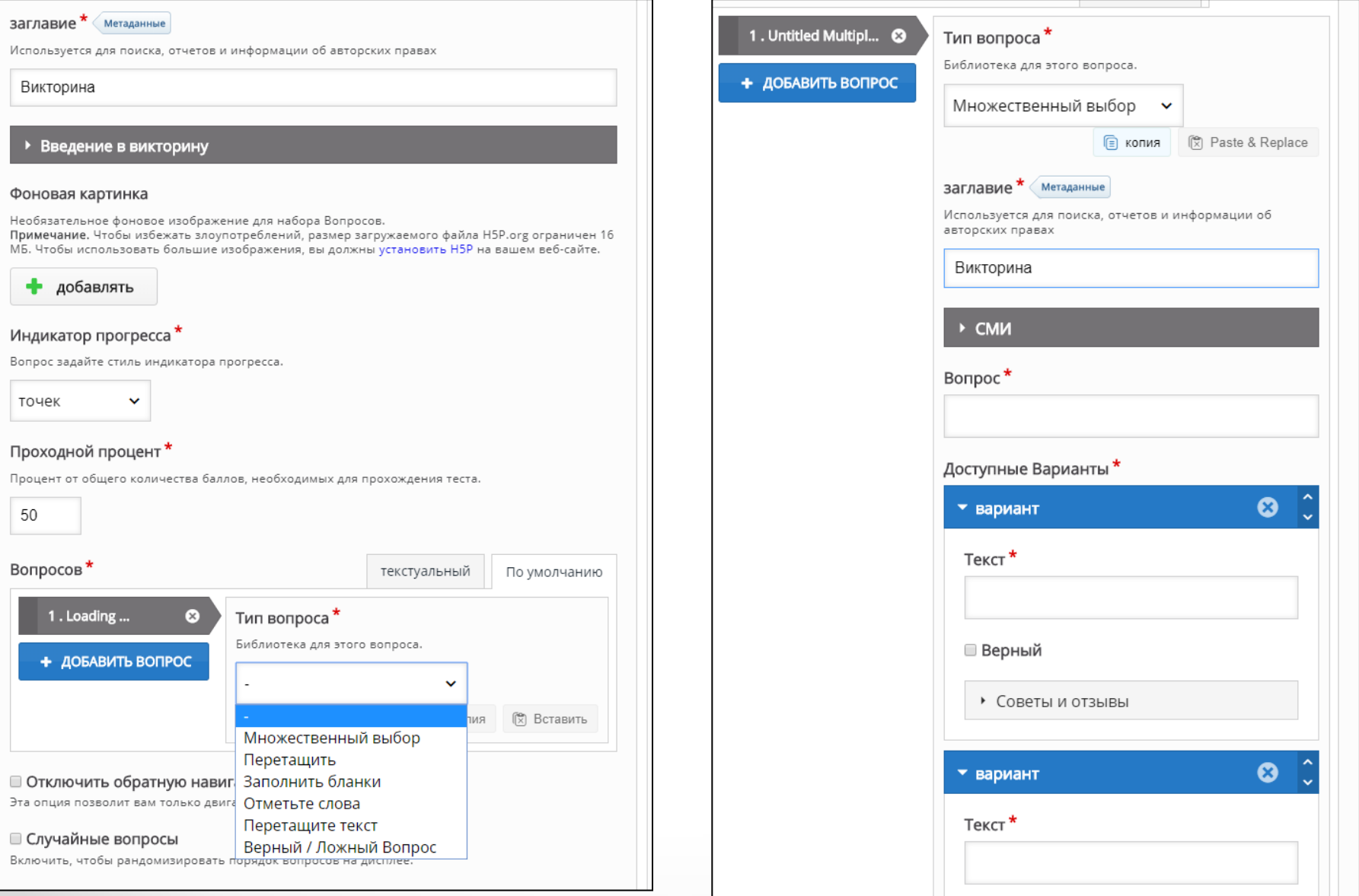

# [Readymag](https://readymag.com/)

Бесплатно до 10 страниц

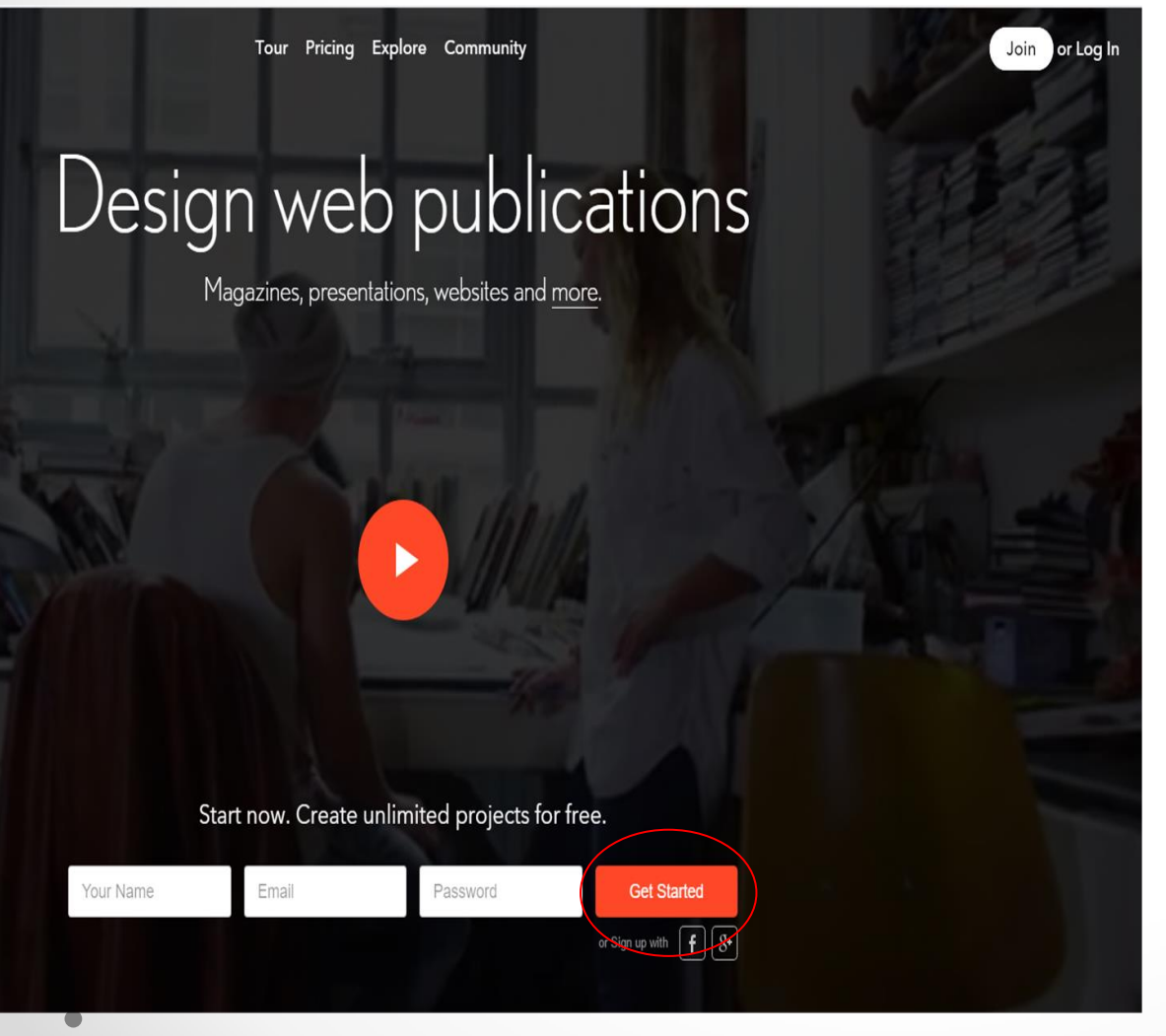

В книгу можно добавить:

- Текст
- Фото
- Аудио
- Видео
- Слайд-шоу
- Контент из соцсетей
- "Горячие точки"
- Ссылки
- Встраиваемые объекты
- Карты
- Опросы

# [Пример](https://readymag.com/u27366524/480989/)

# [Обучалка](https://te-st.ru/entries/readymag/) [Readymag](https://readymag.com/)

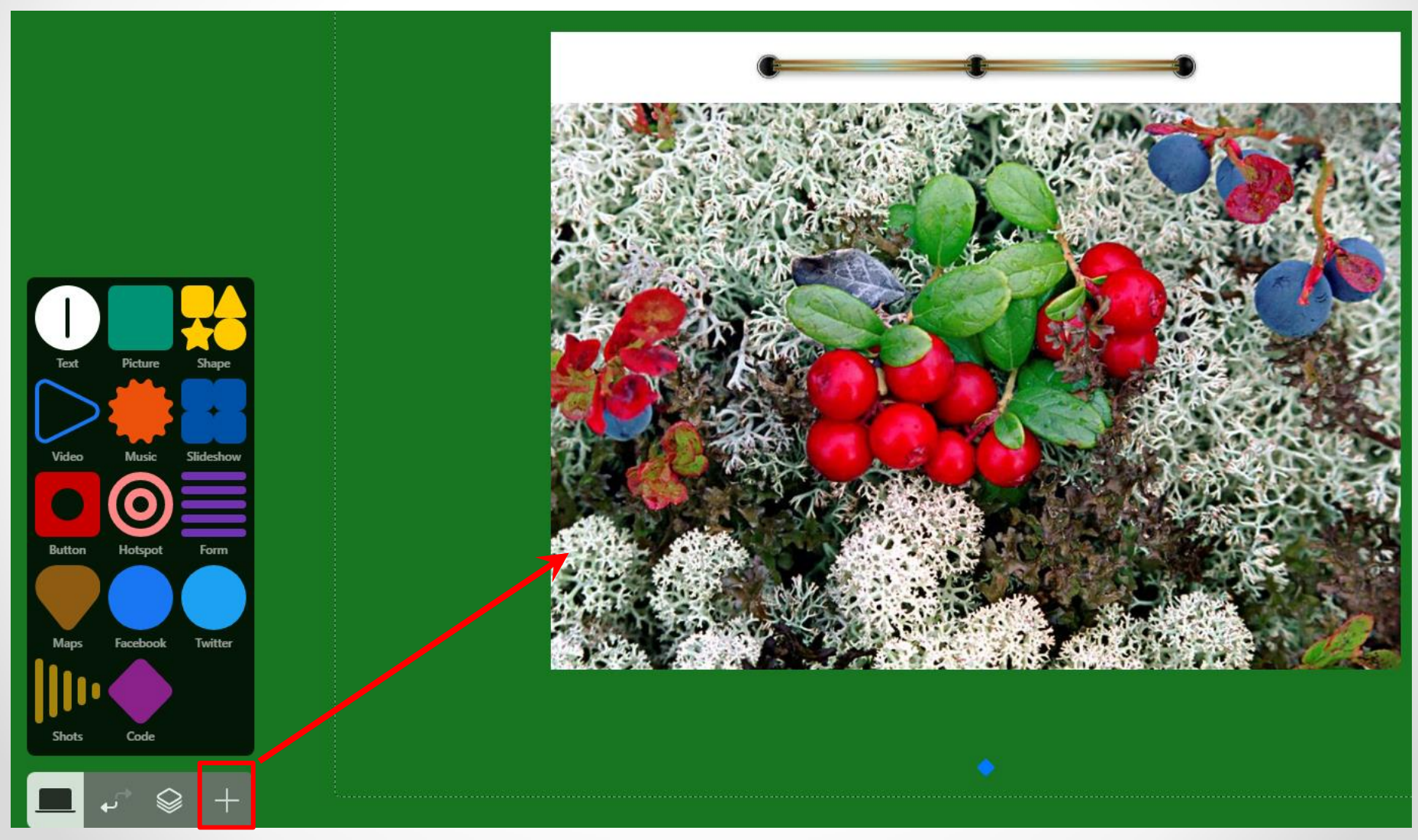

## Лонгрид или сноуфол?

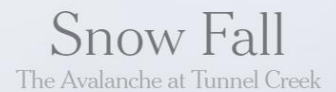

By JOHN BRANCH

he snow burst through the trees with no warning but a last-second whoosh of sound, a two-story wall of white and Chris Rudolph's piercing cry: "Avalanche! Elyse!"

The very thing the 16 skiers and snowboarders had sought  $-$  fresh, soft snow  $$ instantly became the enemy. Somewhere above, a pristine meadow cracked in the shape of a lightning bolt, slicing a slab nearly 200 feet across and 3 feet deep. Gravity did the rest.

Snow shattered and spilled down the slope. Within seconds, the avalanche was the size of more than a thousand cars barreling down the mountain and weighed millions of pounds. Moving about 70 miles per hour, it crashed through the sturdy old-growth trees, snapping their limbs and shredding bark from their trunks.

The avalanche, in Washington's Cascades in February, slid past some trees and rocks, like ocean swells around a ship's prow. Others it captured and added to its violent load.

Somewhere inside, it also carried people. How many, no one knew.

## **Snowfall**: <http://www.nytimes.com/projects/2012/snow-fall/> **День, когда началась война**:

<https://www.kommersant.ru/projects/june22>

# Лонгрид: читай меня полностью!

- **"Красиво":** большие фотографии и видео
- **"Интересно":** увлекательный текст
- **"Будто ты там находишься":** аудио, анимация, карты, ленты времени
- **"Такие люди необычные":** герои и детали
- **"Можно прыгать":** чередование форматов

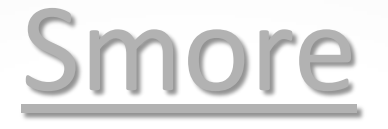

Бесплатно - 3 цифровые истории

Sian up

Log in

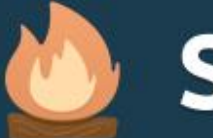

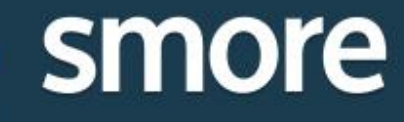

## **Beautiful newsletters in** minutes? You bet.

Looking for a fast and easy way to communicate with your customers? Get stylish, effective results in 5 minutes or less.

### **Try Smore now (it's free)**

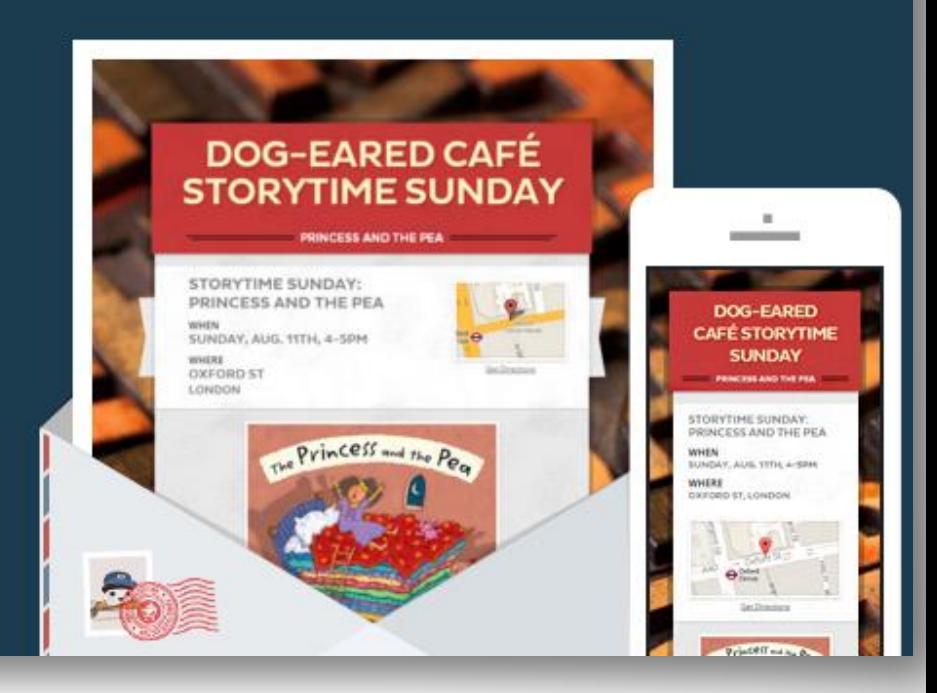

Education

Pricina

В цифровую историю можно добавить: фотографии, аудио, видео, опросы, ссылки

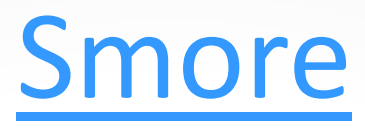

+ Add more stuff to your flyer | Come on, you know you want to.

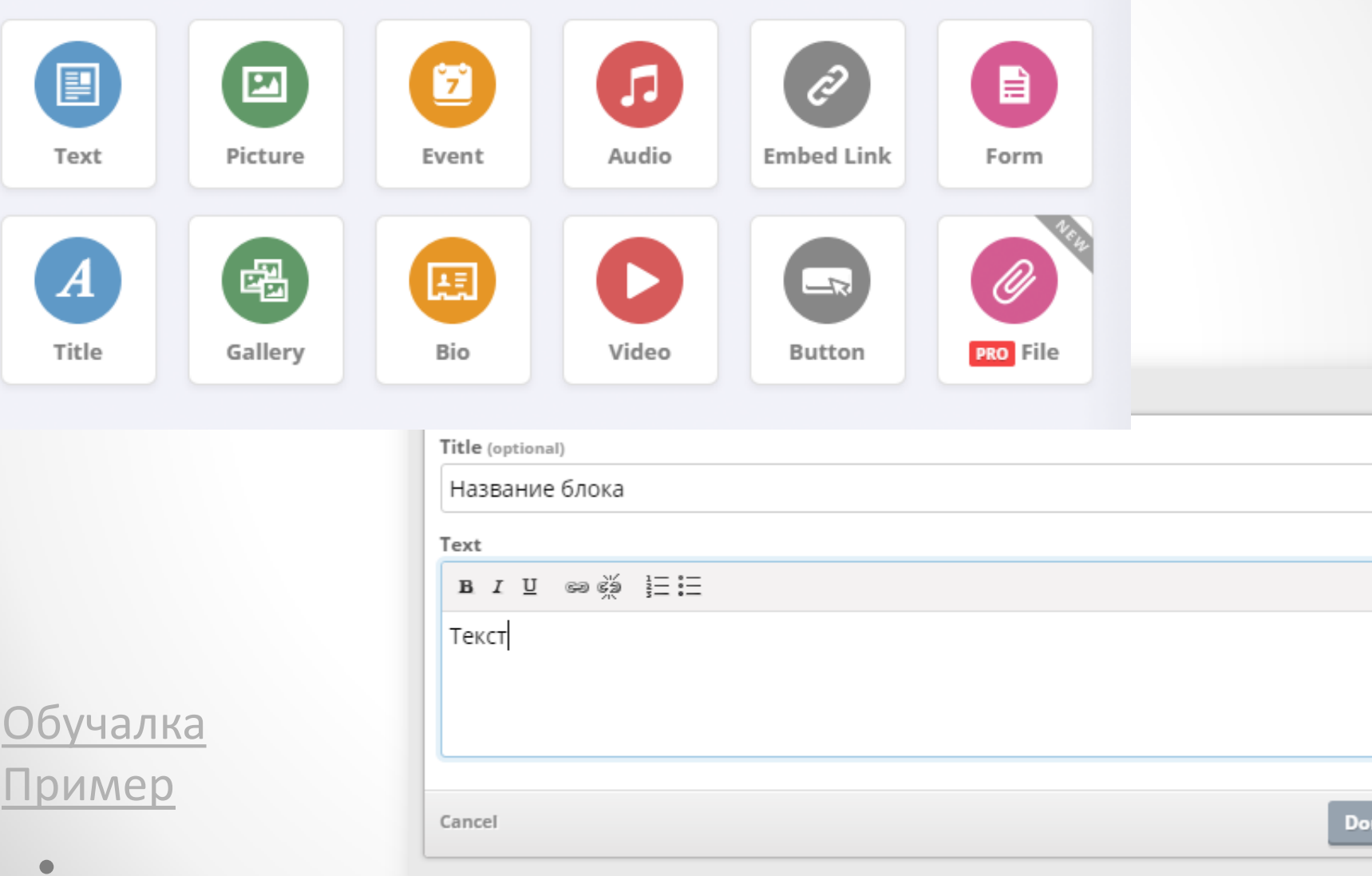

1e

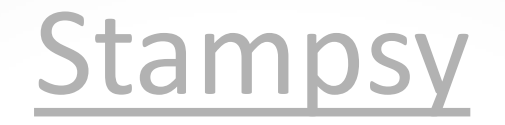

## [Обучалка](https://docs.google.com/presentation/d/1NEdf_AM2is6Rm0bR5VgatuLdIZBkU8-BrTHLfh9XXQI/editslide=id.p)

### ример

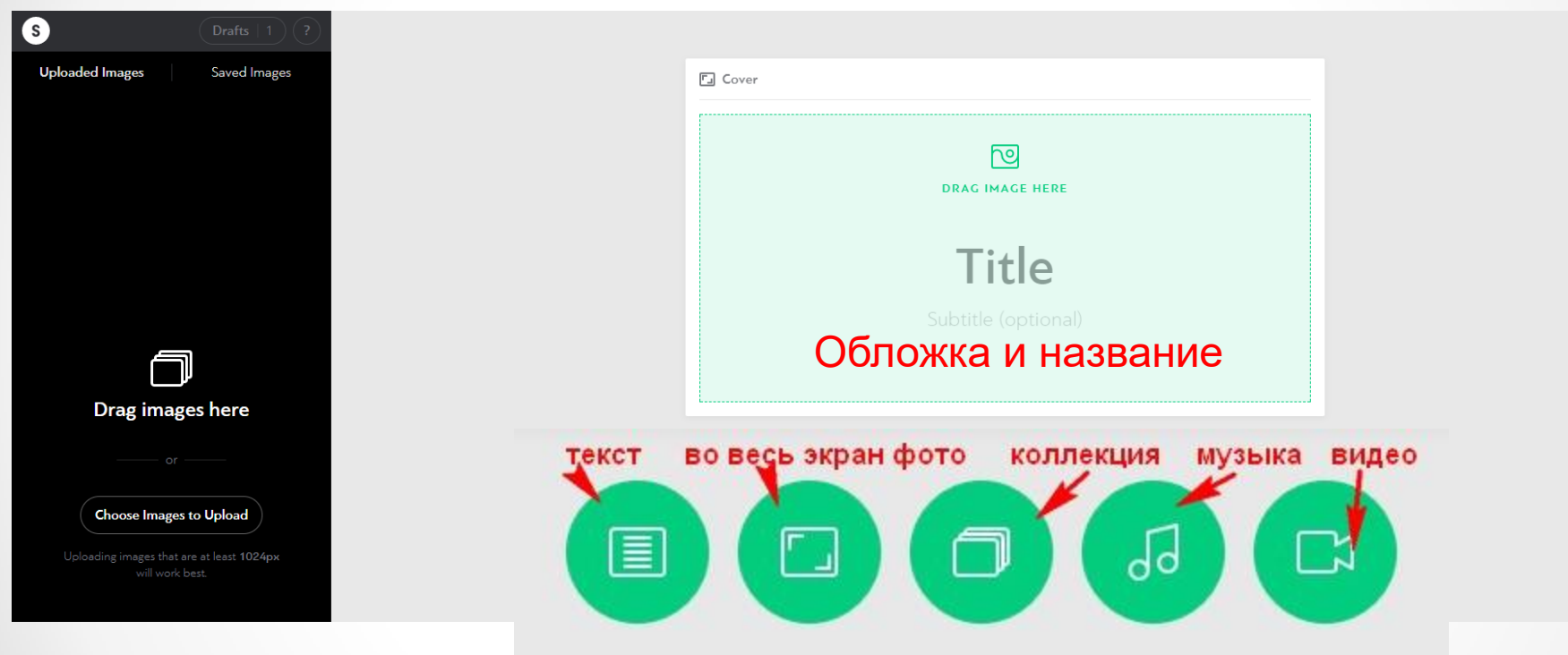

## В лонгрид можно добавить текст, фото, группу фотографий, аудио, видео

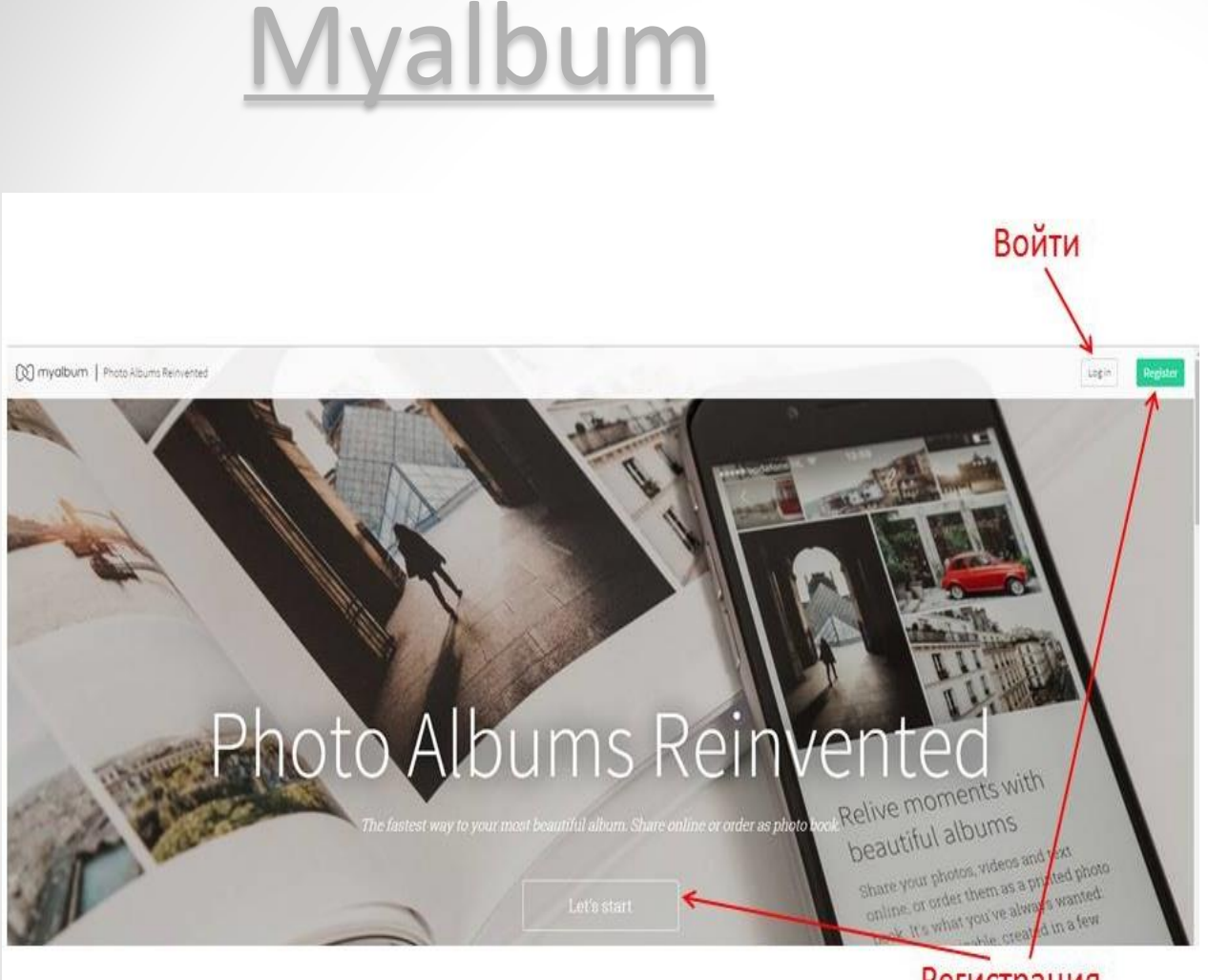

#### Регистрация

## • Справочную информацию

• Видео (с ПК)

[Обучалка](https://murmansk-nordika.blogspot.com/2018/03/myalbum.html) [Пример](https://myalbum.com/album/mEPFUymk7FGV?fbclid=IwAR0ViztcwMMg-eMtHg4V_1wTwG75qrKx8j_cZ45h9-hYKSqjbxbkrTkiqZI)

• Текст

• Фото

• Карту

В лонгрид можно добавить:

# цифровых историй

Бесплатно - до 5

# Рабочее поле

#### Edit album Default

- $\approx$ Photos & Videos Фото и видео
- Текст Text
- Weather Погода Ö
- Map **Kapta**  $\circ$
- Информация для туриста Tourist info  $(i)$
- Date & Time **Дата и время**  $\sqrt{7}$

Icon **Иконка** 

«Скорость» Speed  $(d)$ 

Height «**BbICOTA**»

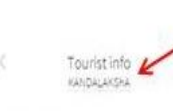

Sount Petersburg (\*) Fussus

Цвет фона

Размер

 $\frac{1}{2000}$ 

#### Населённый пункт

Удалить

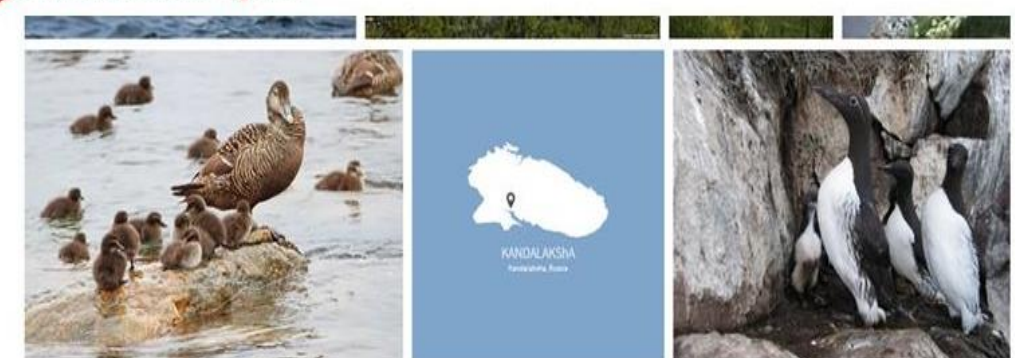

#### Текстовый блок

#### Saint Petersburg

The 'Venice of the North', with its numerous canals and more than 400 bridges, is the result of a vast urban project begun in 1703 under Peter the Great. Later known as Leningrad (in the former USSR), the city is closely associated with the October Revolution. Its architectural heritage include the Admiralty, the Winter Palace, the Marble Palace and the Hermitage.

#### Карта

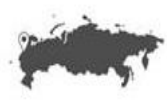

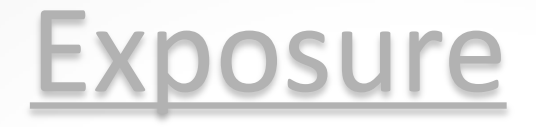

Бесплатно - 3 цифровые истории

## В логрид можно добавить:

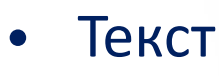

- Фото
- Группу фотографий
- Ссылки
- Карту
- Видео
- Аудио
- Контент из соцсетей

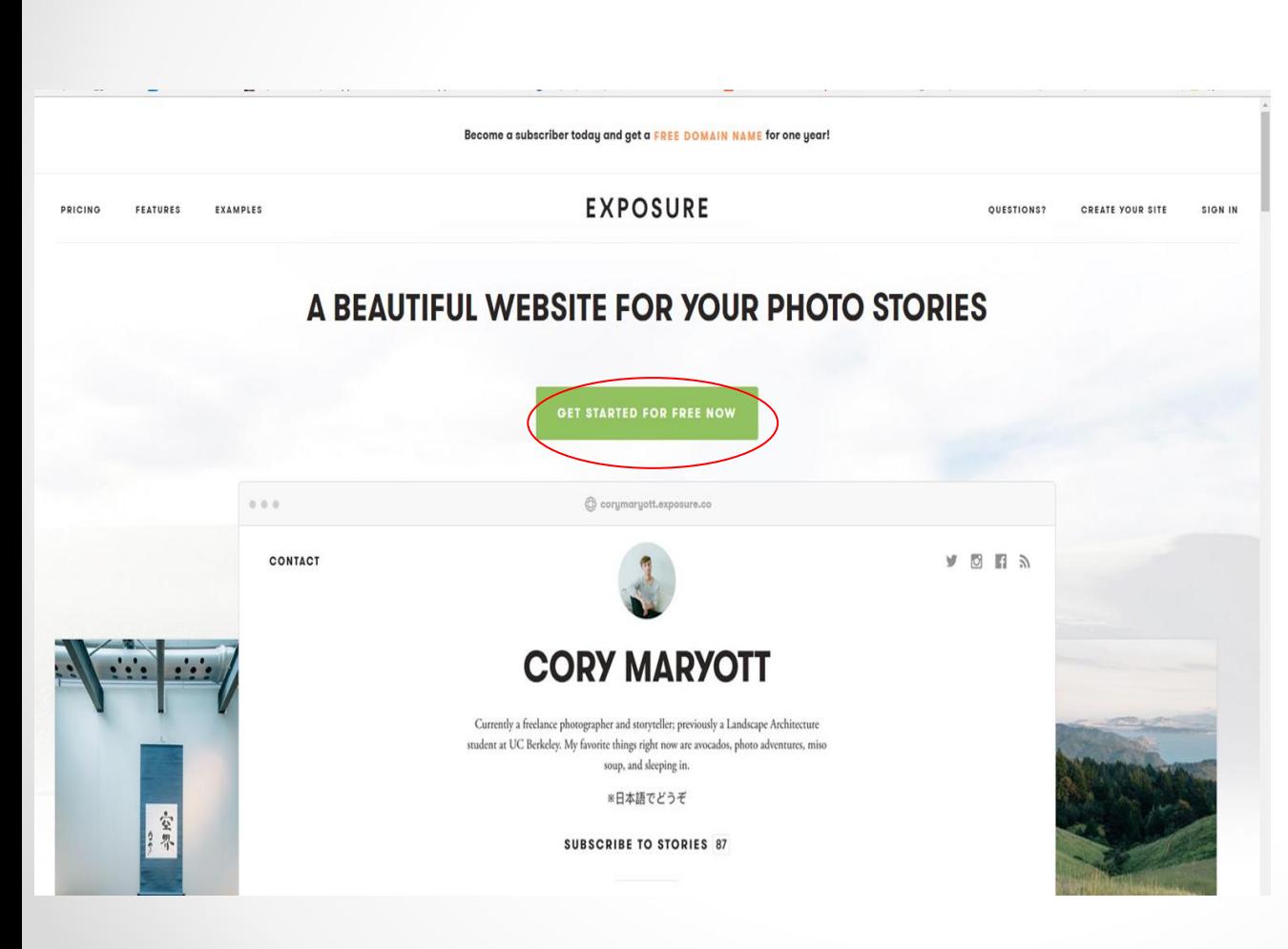

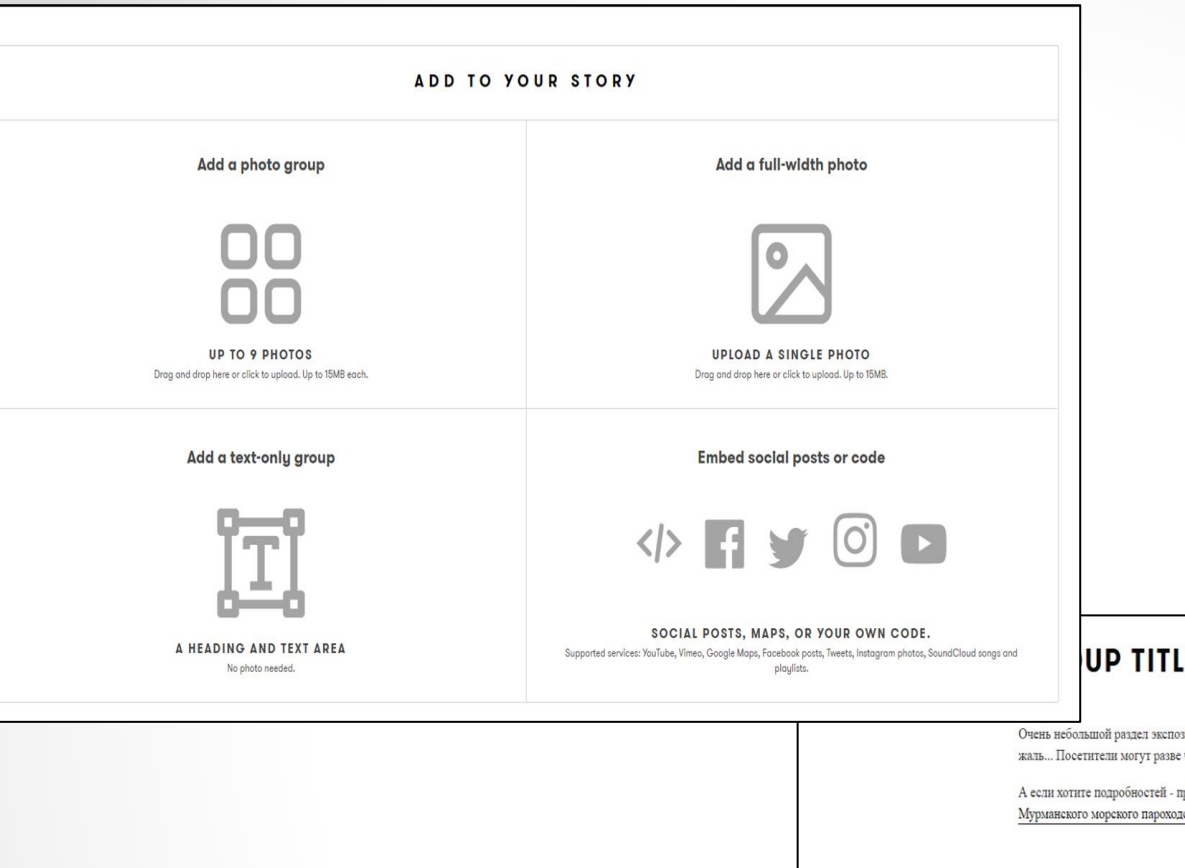

# Рабочее поле

#### **UP TITLE (OPTIONAL)**

Очень небольшой раздел экспозиции рассказывает об атомных ледоколах и современном освоении Арктики. А жаль... Посетители могут разве что рассматривать модели первых ледоколов "Ленин" и "Арктика".

А если хотите подробностей - приезжайте в Мурманск. Посетите атомоход "Ленин", а то и заглянете в музей Мурманского морского пароходства.

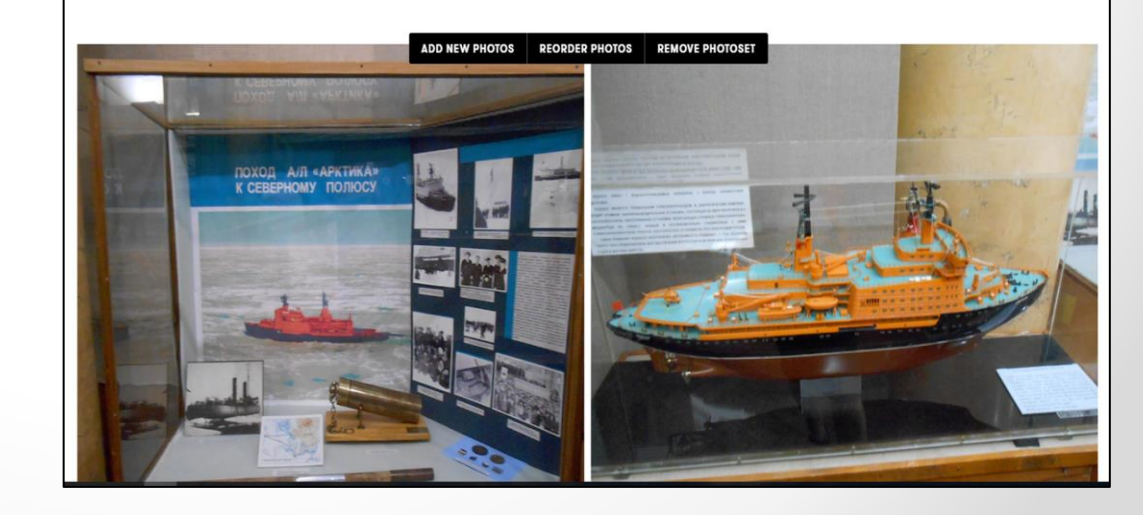

## Обучалка Пример

# [Sutori](https://www.sutori.com/)

Марина Орешко

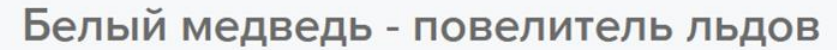

Несколько фактов о самом крупном хищнике на Земле

#### Insert heading...

Share

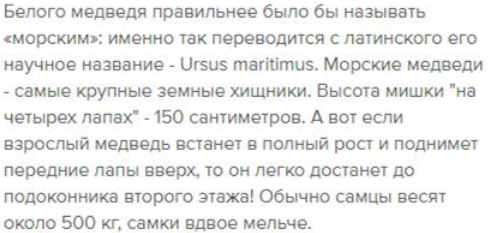

Несмотря на такие размеры и кажущуюся неповоротливость, белые мишки даже на суше быстрых и ловки, а в воде легко и далеко плавают. С поразительной ловкостью медведь передвигается по самым тяжелым льдам, проходя 30-40 км в день. И даже в снегу не проваливается! Обычно медведь неспешно прогуливается, чуть поднимая лапы. Но если почует опасность или решит преследовать добычу, то может развить скорость до 40 километров час.

 $\bigcirc$  Comment

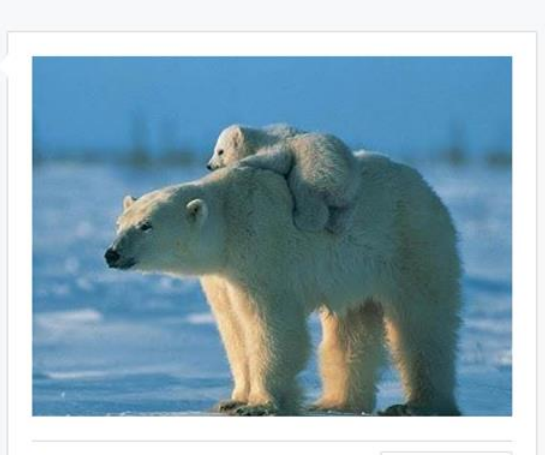

Факт №2 У белого медведя под белой шкурой - чёрная кожа!

◯ Comment

![](_page_32_Picture_9.jpeg)

• Тексты

**Share** 

- Фотографии
- Аудио
- Видео
- Опросы
- Ссылки
- Форум
- Встраиваемые объекты

![](_page_32_Picture_18.jpeg)

[Обучалка](https://murmansk-nordika.blogspot.com/2020/01/sutori.html)

Share

Голос белого медведя

![](_page_33_Figure_0.jpeg)

# [Adobe](https://spark.adobe.com/) [Spark](https://spark.adobe.com/)

![](_page_34_Picture_1.jpeg)

[Пример](https://spark.adobe.com/page/Ww9pR3MZzS7KH/)

# [Adobe](https://spark.adobe.com/) [Spark](https://spark.adobe.com/)

![](_page_35_Picture_1.jpeg)

![](_page_36_Picture_0.jpeg)

Edit grid

![](_page_36_Picture_2.jpeg)

Cancel

Save

![](_page_37_Picture_0.jpeg)

![](_page_37_Picture_1.jpeg)

![](_page_38_Picture_0.jpeg)

![](_page_38_Picture_1.jpeg)

![](_page_39_Picture_0.jpeg)

![](_page_39_Picture_1.jpeg)

#### Шаблоны

![](_page_39_Picture_3.jpeg)

![](_page_40_Picture_0.jpeg)

![](_page_40_Picture_9.jpeg)

![](_page_41_Picture_0.jpeg)

![](_page_41_Picture_3.jpeg)

![](_page_42_Picture_0.jpeg)

![](_page_42_Picture_7.jpeg)

![](_page_42_Picture_8.jpeg)

![](_page_43_Picture_0.jpeg)

![](_page_43_Figure_1.jpeg)

![](_page_43_Figure_2.jpeg)

## Tilda

### Бесплатно до 50 страниц

![](_page_44_Picture_2.jpeg)

X

Обложка

О проекте

Заголовок

Текстовый блок

Изображение

Галерея

Ключевая фраза

Прямая речь

Преимущества

Колонки

Разделитель

Меню

Список страниц

Плитка и ссылка

Подвал

Видео

Форма и кнопка

Магазин

Kowaino

![](_page_44_Picture_22.jpeg)

GLO1 **Fanepes** 

![](_page_44_Picture_24.jpeg)

Изображения в две колонки

![](_page_44_Picture_26.jpeg)

С 103 Изображения в три колонки

![](_page_44_Picture_28.jpeg)

![](_page_44_Picture_29.jpeg)

## Чему мы будем учиться?

ізличными онлайн-инструментами для визуализации информации.

![](_page_44_Picture_32.jpeg)

![](_page_44_Picture_33.jpeg)

 $\bigcirc$ 

**ОТЗЫВЫ ГАЛЕРЕЯ** KOB итоги

тросто красивое слово.

-новому представлять

ся в работе и педагогам, и ться создавать интерактивные

и анимированное видео

ацию, мы делаем её более

ация - искусство говорить

главное, более доступной для

## Обложка Заголовок Текстовый блок Изображение Галерея Ключевая фраза Прямая речь Колонки Разделитель Меню Список страниц Плитка и ссылка Шапка

Подвал

![](_page_45_Picture_58.jpeg)

#### Эффект при скролле

![](_page_45_Picture_59.jpeg)

.

tiori

۷

# Блокишаблоны и их настройки

![](_page_45_Picture_60.jpeg)

ē

![](_page_46_Picture_0.jpeg)

*Орешко Марина Анатольевна oreshko\_marina@mail.ru*

*Блог «Роза ветров. Север» <murmansk-nordika.blogspot.ru>*

*[Группа «ИКТ](https://www.facebook.com/groups/471890693265905/)[-](https://www.facebook.com/groups/471890693265905/)[мастерилки](https://www.facebook.com/groups/471890693265905/) [для педагогов и библиотекарей»](https://www.facebook.com/groups/471890693265905/)*